*IUT GENIE CIVIL – UNIVERSITE DE LIMOGES MODULE HYDRAULIQUE*

# *Hydraulique*

# *EXERCICES - CORRIGES*

www.GenieCivilPDF.com

**HYDRAULIQUE EXERCICES** *Page 1 sur 48*

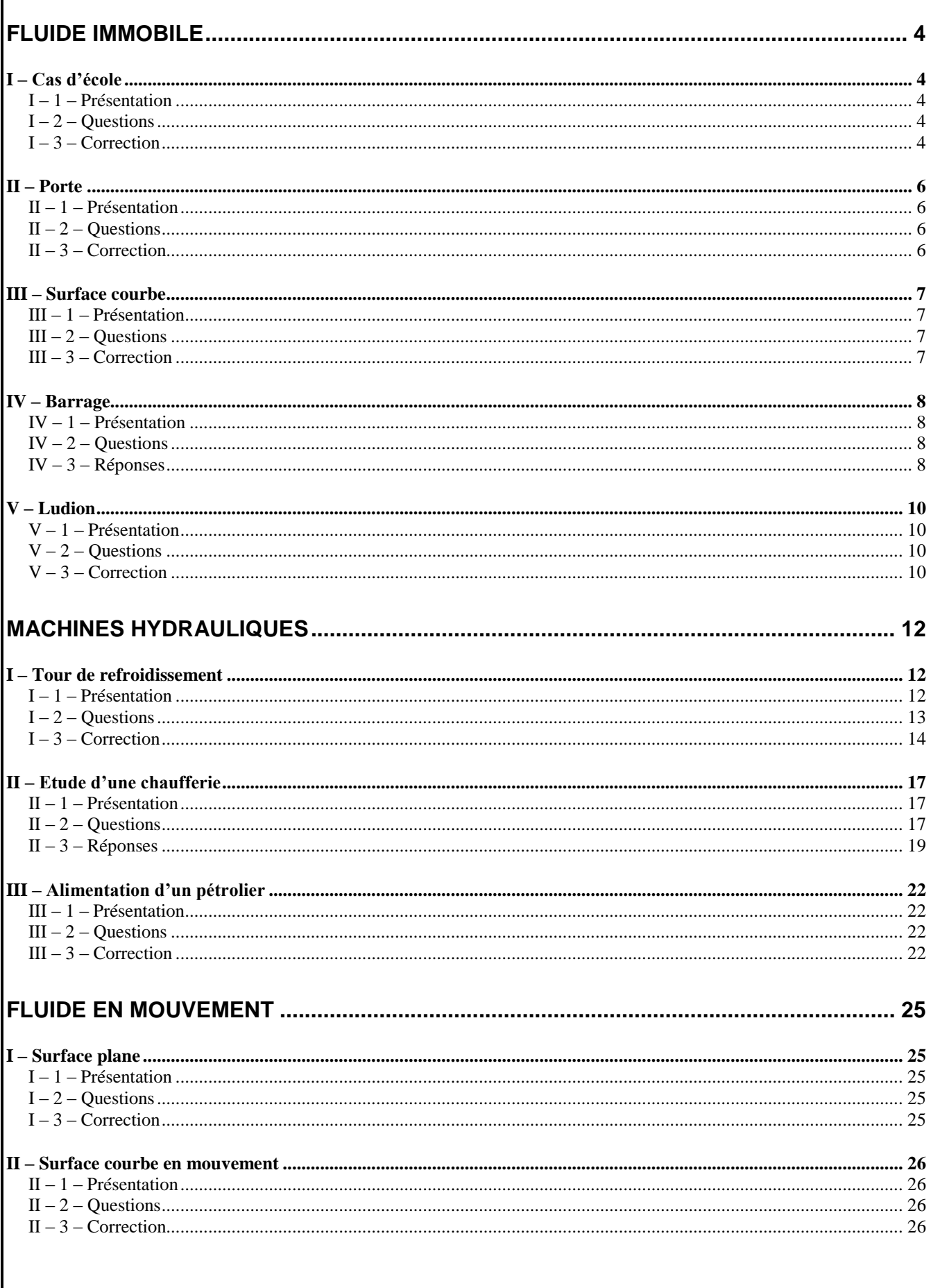

**HYDRAULIQUE** 

cours<br>WWW.GenieCivilPDF.com

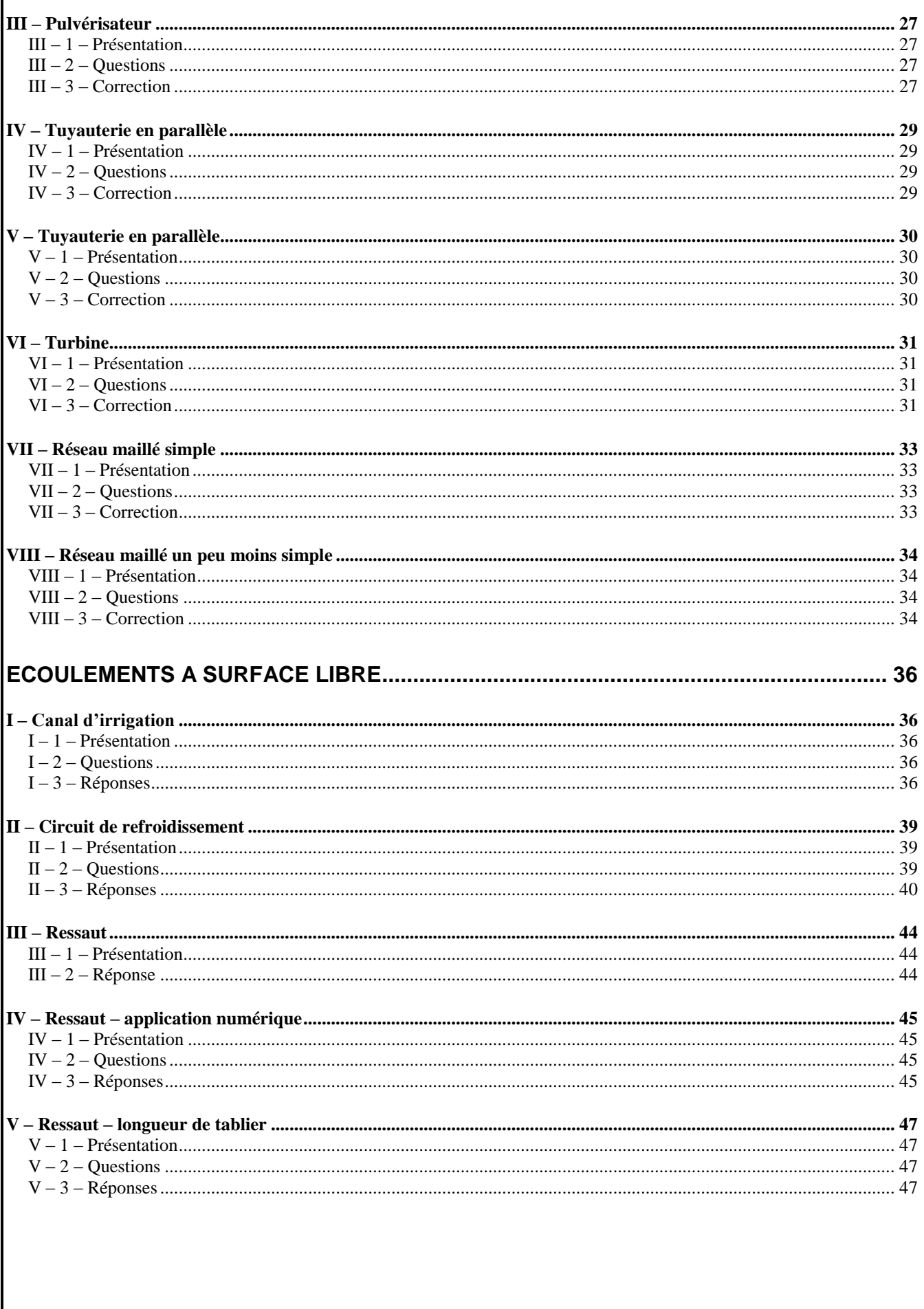

cours<br>WWW.GenieCivilPDF.com

<span id="page-3-2"></span><span id="page-3-1"></span><span id="page-3-0"></span>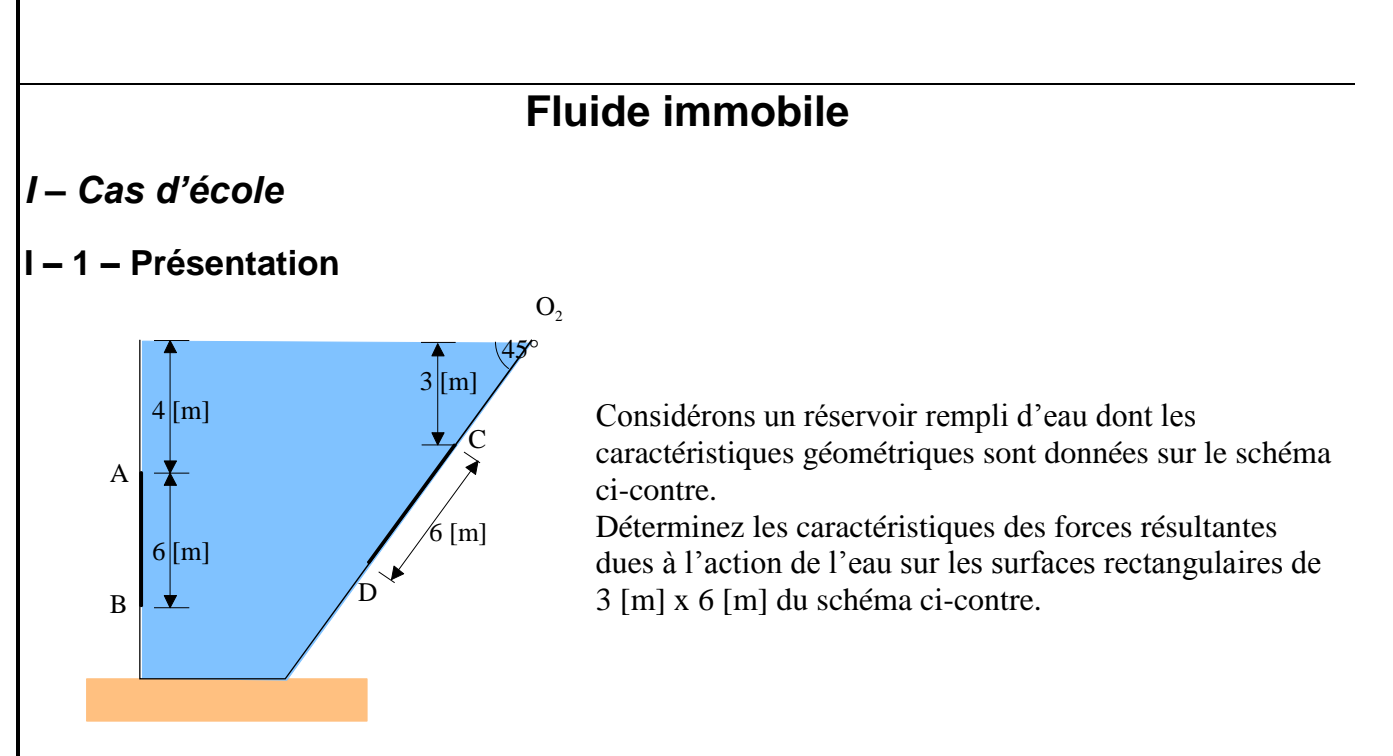

#### <span id="page-3-3"></span>**I – 2 – Questions**

a) Déterminez les caractéristiques de la force résultante due à l'action de l'eau sur la surface rectangulaire AB de 3 [m] x 6 [m].

b) Déterminez les caractéristiques de la force résultante due à l'action de l'eau sur la surface triangulaire CD, de sommet C de 4 [m] x 6 [m].

#### <span id="page-3-4"></span>**I – 3 – Correction**

a) Déterminez les caractéristiques de la force résultante due à l'action de l'eau sur la surface rectangulaire AB de 3 [m] x 6 [m].

Utilisons la loi de la statique des fluides :  $P_{(z)} = P_0 + \rho \cdot g \cdot z$ 

Pour un élément de surface dS :  $dF = P_{(z)} \cdot dS$ .

Pour la surface AB:

\n
$$
F_{AB} = \int_{A}^{B} dF = \int_{4}^{10} P_{(z)} \cdot b \cdot dz = b \cdot \int_{4}^{10} (P_{0} + \rho \cdot g \cdot z - P_{0}) \cdot dz = b \cdot \left[ \rho \cdot g \cdot \frac{z^{2}}{2} \right]_{4}^{10}
$$
\n
$$
F_{AB} = 3 \cdot \left[ \rho \cdot g \cdot \frac{10^{2} - 4^{2}}{2} \right] = 1236060 \, [N]
$$

Le point d'application de la force :

Le point d'application de la force :  
\n
$$
z_{p} \cdot F_{AB} = \int_{A}^{B} z \cdot dF = \int_{4}^{10} z \cdot P_{(z)} \cdot b \cdot dz = b \cdot \int_{4}^{10} (P_{0} + \rho \cdot g \cdot z - P_{0}) \cdot z \cdot dz = b \cdot \left[ \rho \cdot g \cdot \frac{z^{3}}{3} \right]_{4}^{10}
$$
\n
$$
z_{p} = \frac{3 \cdot 1000 \cdot 9.81 \cdot (10^{3} - 4^{3})}{3 \cdot 1236060} = 7,42[m]
$$

www.Geniel

**HYDRAULIQUE COURS** *Page 4 sur 48*

#### b) Déterminez les caractéristiques de la force résultante due à l'action de l'eau sur la surface triangulaire CD, de sommet C de 4 [m] x 6 [m].

Pour la surface CD, en raisonnant le long de l'axe  $(O_2D)$ :

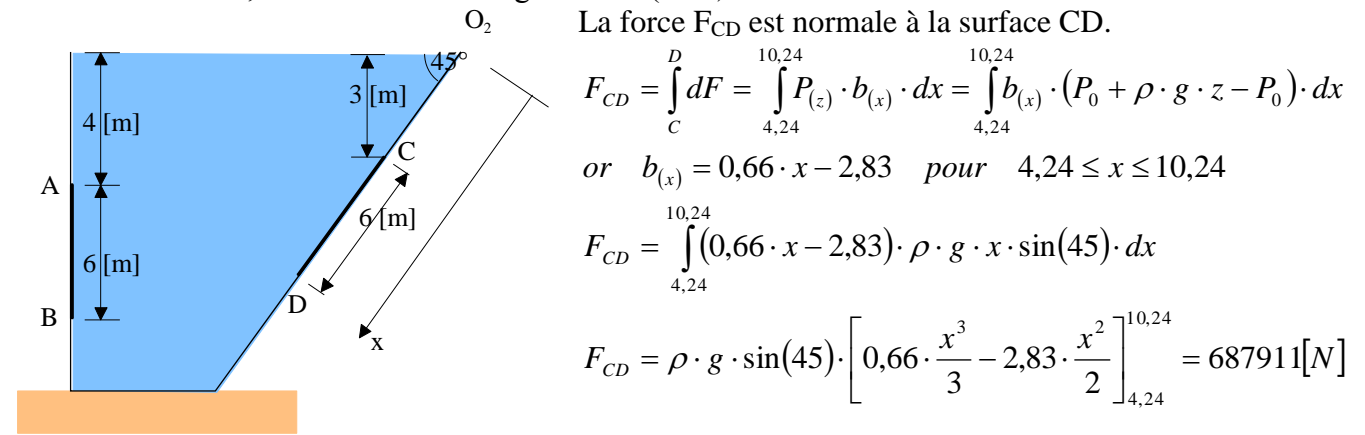

Le point d'application de la force.

Le point d'application de la force.  
\n
$$
x_p \cdot F_{CD} = \int_C^D x \cdot dF = \int_{4,24}^{10,24} x \cdot P_{(z)} \cdot b_{(x)} \cdot dx = \int_{4,24}^{10,24} x \cdot b_{(x)} \cdot (P_0 + \rho \cdot g \cdot z - P_0) \cdot dx
$$
\nor  $b_{(x)} = 0.66 \cdot x - 2.83$  pour  $4.24 \le x \le 10.24$   
\n
$$
F_{CD} = \int_{4,24}^{10,24} (0.66 \cdot x - 2.83) \cdot \rho \cdot g \cdot x^2 \cdot \sin(45) \cdot dx
$$
\n
$$
x_p = \frac{\rho \cdot g \cdot \sin(45)}{F_{CD}} \cdot \left[ 0.66 \cdot \frac{x^4}{4} - 2.83 \cdot \frac{x^3}{3} \right]_{4,24}^{10,24} = 8.48[m]
$$

# <span id="page-5-0"></span>*II – Porte*

### <span id="page-5-1"></span>**II – 1 – Présentation**

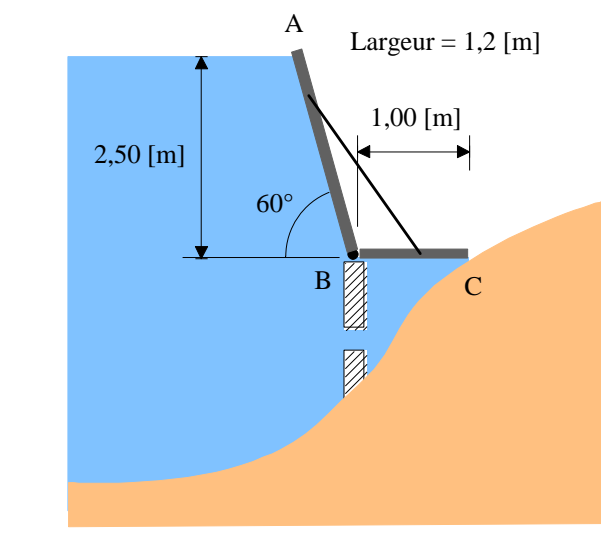

Une porte ABC pivote autour de B et a une largeur de 1,2 [m].

# <span id="page-5-2"></span>**II – 2 – Questions**

En supposant le poids propre de la porte négligeable, déterminez le moment non compensé dû à l'action de l'eau sur la porte.

### <span id="page-5-3"></span>**II – 3 – Correction**

En supposant le poids propre de la porte négligeable, déterminez le moment non compensé dû à l'action de l'eau sur la porte.

Déterminons l'action de l'eau sur la partie BC.

La force qui s'exerce sur la partie BC vaut :  $F_{BC} = P_{BC} \cdot S_{BC} = \rho \cdot g \cdot 2.5 \cdot 1 \cdot 1.2 = 29430 [N]$ . Cette force sera modélise par une force ponctuelle appliquée au milieu de la partie BC.

Déterminons l'action de l'eau sur la partie AB.  
\nLa force qui s'exercise sur la partie AB vaut :  
\n
$$
{}^{2,88}_{AB} = {}^{2,88}_{AB} = {}^{2,88}_{AB} = {}^{2,88}_{AB} = {}^{2,88}_{AB} = {}^{2,88}_{AB} = \int_{0}^{2,88} \rho \cdot g \cdot z \cdot b \cdot dx = \int_{0}^{2,88} \rho \cdot g \cdot x \cdot \sin(60) \cdot b \cdot dx = \rho \cdot g \cdot b \cdot \sin(60) \cdot \int_{0}^{2,88} x \cdot dx
$$
\n
$$
F_{AB} = \rho \cdot g \cdot b \cdot \sin(60) \cdot \left[ \frac{x^2}{2} \right]_{0}^{2,88} = 42280[N]
$$
\nCette force sera modélise par une force pontuelle appliquée à la côte :  
\n
$$
{}^{2,88}_{2,88} = {}^{2,88}_{2,88} = 0
$$

Cette force sera modélise par une force ponctuelle appliquée à la côte :

7. 
$$
AB = P
$$
 (8.1000)

\n7.  $AB = P$  (9.1000)

\nCette force sera modélise par une force ponctuelle appliquée à la côte:

\n
$$
x_p \cdot F_{AB} = \int_{0}^{2.88} x \cdot dF = \int_{0}^{2.88} x \cdot dF = \int_{0}^{2.88} x \cdot dF = \int_{0}^{2.88} x \cdot e \cdot dS = \int_{0}^{2.88} x \cdot e \cdot dS
$$

www.GenieCivilPDF.com

Un calcul du moment par rapport au point B nous permet de déterminer le moment non compensé :  $M_{\textit{B}} = M_{\textit{BC/B}} + M_{\textit{AB/B}} = 0.5 \cdot 29430 - 0.96 \cdot 42280 = -25873 \left[ m \cdot N \right]$ 

**HYDRAULIQUE COURS** *Page 6 sur 48*

# <span id="page-6-0"></span>*III – Surface courbe*

<span id="page-6-1"></span>**III – 1 – Présentation**

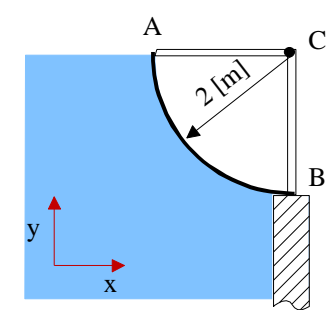

Considérons la surface courbe ci-contre.

### <span id="page-6-2"></span>**III – 2 – Questions**

Déterminez et placez les composantes de la force due à l'action de l'eau par mètre de longueur sur l'axe de rotation C.

# <span id="page-6-3"></span>**III – 3 – Correction**

Déterminez et placez les composantes de la force due à l'action de l'eau par mètre de longueur sur l'axe de rotation C.

Now always less relations suivantes :  
\n
$$
I = R \cdot \theta
$$
\n
$$
d\vec{r} = dF \cdot \cos\theta \cdot \vec{i} + dF \cdot \sin\theta \cdot \vec{j}
$$
\n
$$
\vec{F} = \int d\vec{r} = \int_{0}^{L} \rho \cdot g \cdot z \cdot b \cdot dl \cdot (\cos\theta \cdot \vec{i} + \sin\theta \cdot \vec{j})
$$
\n
$$
\vec{F} = \rho \cdot g \cdot b \cdot \int_{0}^{L} R \cdot \sin\theta \cdot R \cdot d\theta \cdot (\cos\theta \cdot \vec{i} + \sin\theta \cdot \vec{j})
$$
\n
$$
\vec{F} = \rho \cdot g \cdot b \cdot \int_{0}^{L} R \cdot \sin\theta \cdot R \cdot d\theta \cdot \cos\theta = \rho \cdot g \cdot b \cdot R^{2} \cdot \int_{0}^{\frac{\pi}{2}} \sin\theta \cdot \cos\theta \cdot d\theta
$$
\n
$$
\rho \cdot g \cdot b \cdot \int_{0}^{L} R \cdot \sin\theta \cdot R \cdot d\theta \cdot \sin\theta = \rho \cdot g \cdot b \cdot R^{2} \cdot \int_{0}^{\frac{\pi}{2}} \sin^{2}\theta \cdot d\theta
$$
\n
$$
\vec{F} = \int_{0}^{L} \rho \cdot g \cdot b \cdot R^{2} \cdot \int_{0}^{\frac{\pi}{2}} \sin\theta \cdot \cos\theta \cdot d\theta = \rho \cdot g \cdot b \cdot R^{2} \cdot \left[ \frac{\sin^{2}\theta}{2} \right]_{0}^{\frac{\pi}{2}} = 19620[N]
$$
\n
$$
\vec{F} = \int_{0}^{L} \rho \cdot g \cdot b \cdot R^{2} \cdot \int_{0}^{\frac{\pi}{2}} \sin^{2}\theta \cdot d\theta = \rho \cdot g \cdot b \cdot R^{2} \cdot \int_{0}^{\frac{\pi}{2}} \left( \frac{1 - \cos 2\theta}{2} \right) \cdot d\theta = \rho \cdot g \cdot b \cdot R^{2} \cdot \left[ \frac{\theta}{2} - \frac{\sin 2\theta}{4} \right]_{0}^{\frac{\pi}{2}} = 30819[N]
$$
\n
$$
|\vec{F}| = \sqrt{19620^{2} + 30819^{2}} = 36534[N]
$$

Comme tous les éléments dF sont normaux à la surface (un cylindre), la résultante passe donc par l'axe de rotation C.

www.GenieCivilPDF.com

**HYDRAULIQUE COURS** *Page 7 sur 48*

<span id="page-7-0"></span>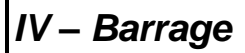

#### <span id="page-7-1"></span>**IV – 1 – Présentation**

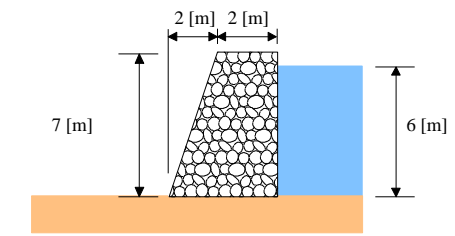

En barrage en béton retient de l'eau sur une hauteur de 6 [m]. Le poids volumique du béton est de  $23,5$  [kN/m<sup>3</sup>]. Le sol des fondations est imperméable.

# <span id="page-7-2"></span>**IV – 2 – Questions**

Déterminez le coefficient de sécurité d'anti-glissement, le coefficient d'anti-basculement et la pression à la base du barrage.

Le coefficient de frottement entre la base du barrage et le sol des fondations vaut 0,48.

# <span id="page-7-3"></span>**IV – 3 – Réponses**

Déterminez le coefficient de sécurité d'anti-glissement, le coefficient d'anti-basculement et la pression à la base du barrage.

www.GenieCivilPDF.com

Le coefficient de frottement entre la base du barrage et le sol des fondations vaut 0,48. Poids propre du barrage :

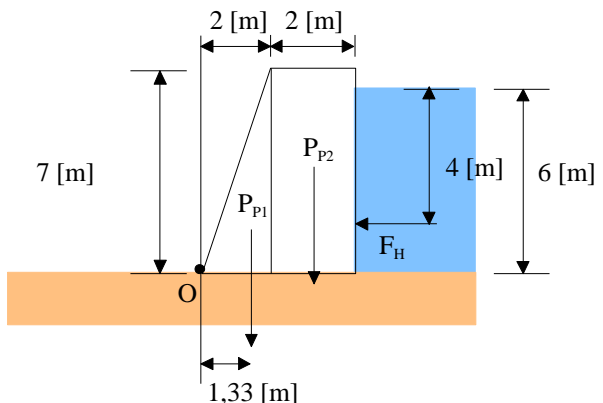

$$
P_{p_1} = \gamma_b \cdot V_1 = 23,5 \cdot \frac{2 \cdot 7 \cdot 1}{2} = 164,5[kN]
$$
  
appliqueé à 1,33[m] de O  

$$
P_{p_2} = \gamma_b \cdot V_2 = 23,5 \cdot 2 \cdot 7 = 329[kN]
$$
  
appliqueé à 3[m] de O

Force hydraulique :

$$
F = \int dF = \int \rho \cdot g \cdot z \cdot dz = \rho \cdot g \cdot \left[ \frac{z^2}{2} \right]_0^6 = 176580 [N]
$$

Appliquée à

$$
z_p = \frac{\int z \cdot dF}{F} = \frac{\int z \cdot \rho \cdot g \cdot z \cdot dz}{F} = \frac{\rho \cdot g}{F} \cdot \left[ \frac{z^3}{3} \right]_0^6 = 4[m]
$$

Condition de non glissement :

$$
C_{ng} = \frac{\alpha \cdot P_p}{F_H} = \frac{0,48 \cdot (164,5 + 329)}{176,58} = 1,34
$$

Condition de non basculement :  $C_{nb} = \frac{1,33 \cdot P_{p_1} + 3 \cdot P_{p_2}}{2} = 3,42$ 

$$
C_{nb} = \frac{2 \cdot F_H}{2 \cdot F_H} = 3.42
$$

Calcul de la résultante à la base du barrage :

**HYDRAULIQUE COURS** *Page 8 sur 48*

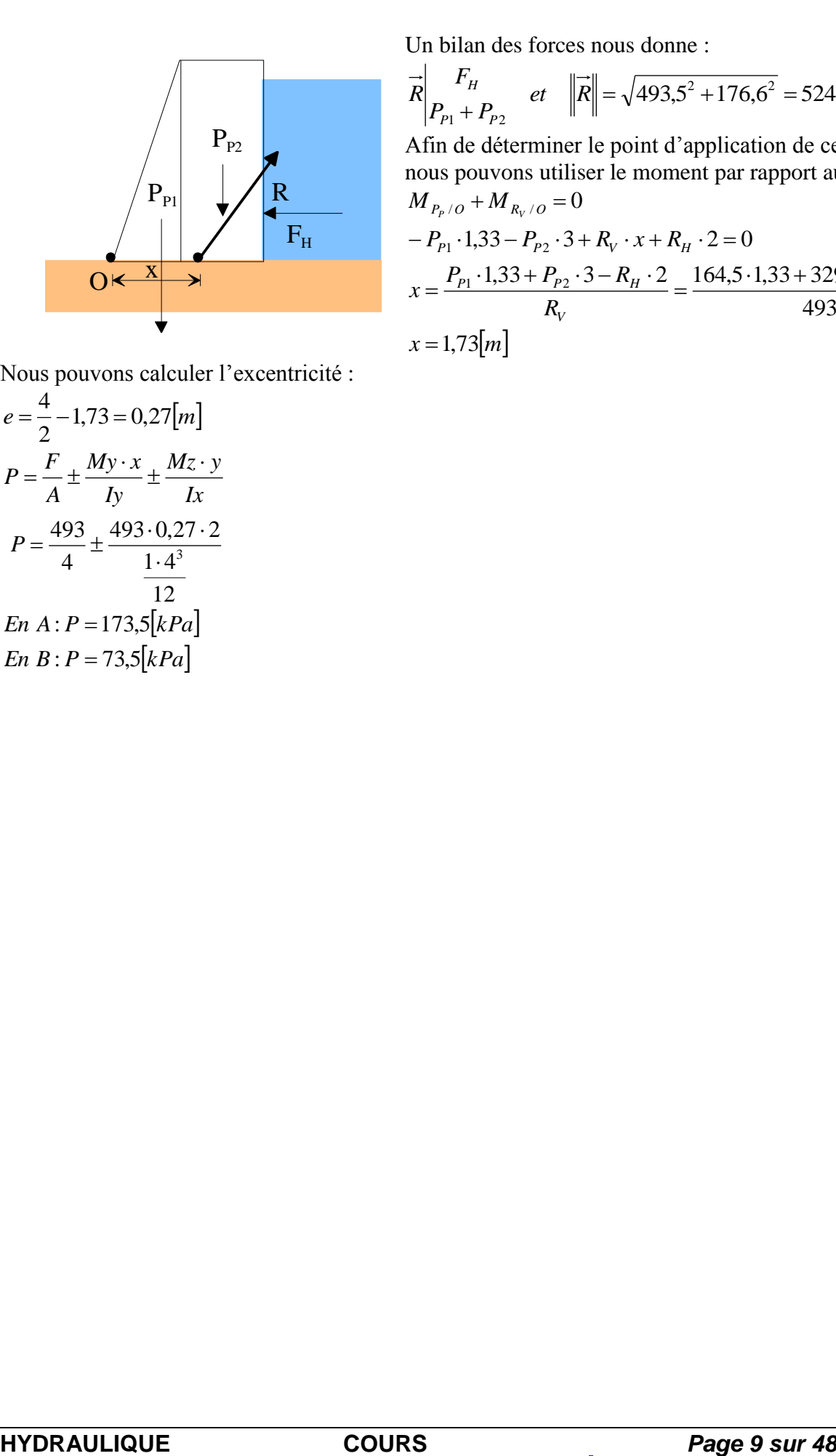

Un bilan des forces nous donne :  
\n
$$
\vec{R} \bigg|_{P_{p_1} + P_{p_2}}^{F_H} \quad et \quad \|\vec{R}\| = \sqrt{493.5^2 + 176.6^2} = 524.14 [kN]
$$

Afin de déterminer le point d'application de cette résultante, nous pouvons utiliser le moment par rapport au point 0.  $-P_{p_1} \cdot 1,33 - P_{p_2} \cdot 3 + R_V \cdot x + R_H \cdot 2 = 0$  $M_{P_P/O} + M_{R_V/O} = 0$ 

$$
x = \frac{P_{p_1} \cdot 1,33 + P_{p_2} \cdot 3 - R_H \cdot 2}{R_v} = \frac{164,5 \cdot 1,33 + 329 \cdot 3 - 176,6 \cdot 2}{493,5}
$$
  
x = 1,73[m]

Nous pouvons calculer l'excentricité :

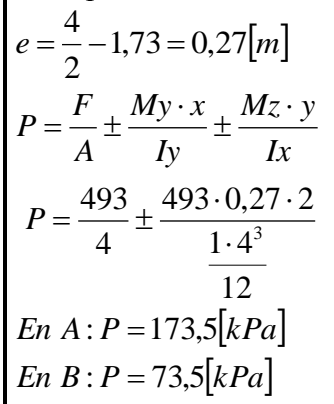

<span id="page-9-0"></span>*V – Ludion*

### <span id="page-9-1"></span>**V – 1 – Présentation**

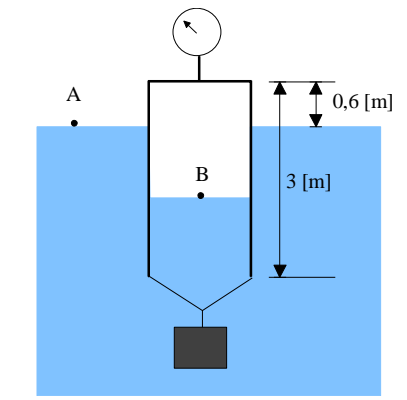

Un réservoir de 1 [m] de diamètre et de masse 90 [kg] est clos à son extrémité supérieure. L'autre extrémité est ouverte et descendue dans l'eau à l'aide d'un bloc d'acier de masse volumique  $7840$  [kg.m<sup>-3</sup>] (voir figure ci-contre). Nous supposerons que l'air emprisonné dans le réservoir est comprimé à température constante.

#### <span id="page-9-2"></span>**V – 2 – Questions**

Déterminez :

- a) la lecture d'un manomètre donnant la pression dans le réservoir ;
- b) le volume du bloc d'acier.

# <span id="page-9-3"></span>**V – 3 – Correction**

#### Déterminez :

- a) la lecture d'un manomètre donnant la pression dans le réservoir ;
	- b) le volume du bloc d'acier.

Appliquons la relation de l'hydrostatique entre le point A et le point B.

$$
\frac{P_A}{\rho \cdot g} + z_A = \frac{P_B}{\rho \cdot g} + z_B
$$
  
\n
$$
P_B - P_A = \rho \cdot g \cdot (z_A - z_B)
$$
  
\nLe gaz a été comprimé de manière isotherme.  
\n
$$
P_0 \cdot V_0 = P_B \cdot V_B = P_B \cdot (h + 0.6) \cdot S
$$
  
\n
$$
P_B = \frac{P_0 \cdot V_0}{(h + 0.6) \cdot S} = \frac{P_A \cdot 3 \cdot S}{(h + 0.6) \cdot S} = \frac{P_A \cdot 3}{(h + 0.6)}
$$

Nous obtenons :

$$
P_B - P_A = \rho \cdot g \cdot (z_A - z_B) \quad et \quad P_B = \frac{P_A \cdot 3}{h + 0.6}
$$
  

$$
P_A \cdot \left(\frac{3}{h + 0.6} - 1\right) = \rho \cdot g \cdot (z_A - z_B) = \rho \cdot g \cdot h \quad avec \quad \left| \begin{array}{l} P_A = 100000 \left[Pa\right] \\ \rho = 1000 \left[ \frac{kg}{m^3} \right] \end{array} \right|
$$

*Il vient*  $h = 1,923|m|$ 

*La* pression lue au manomètre vaut :  $P_B - P_A = \rho \cdot g \cdot h = 0,18$ [bar]

Afin de trouver le volume du poids accrocher à notre ludion, faisons un bilan des forces appliquées au système.

#### **HYDRAULIQUE COURS** *Page 10 sur 48* www.Genie

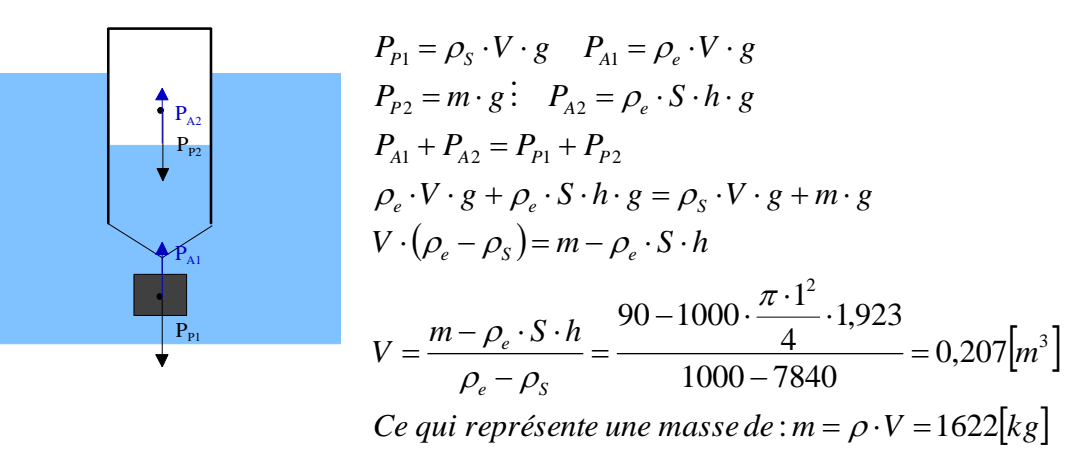

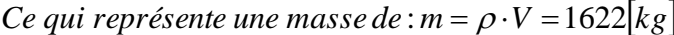

# **Machines hydrauliques**

# <span id="page-11-1"></span><span id="page-11-0"></span>*I – Tour de refroidissement*

### <span id="page-11-2"></span>**I – 1 – Présentation**

Nous vous proposons d'étudier le circuit hydraulique entre un échangeur de chaleur et une tour de refroidissement.

Le circuit dissipatif de la boucle d'eau est constitué par un échangeur dont le secondaire est raccordé à une tour de refroidissement ouverte.

Une pompe, ainsi que des équipements complémentaires (filtres vannes, etc.) sont installés sur le circuit d'eau conformément au schéma de principe ci-dessous.

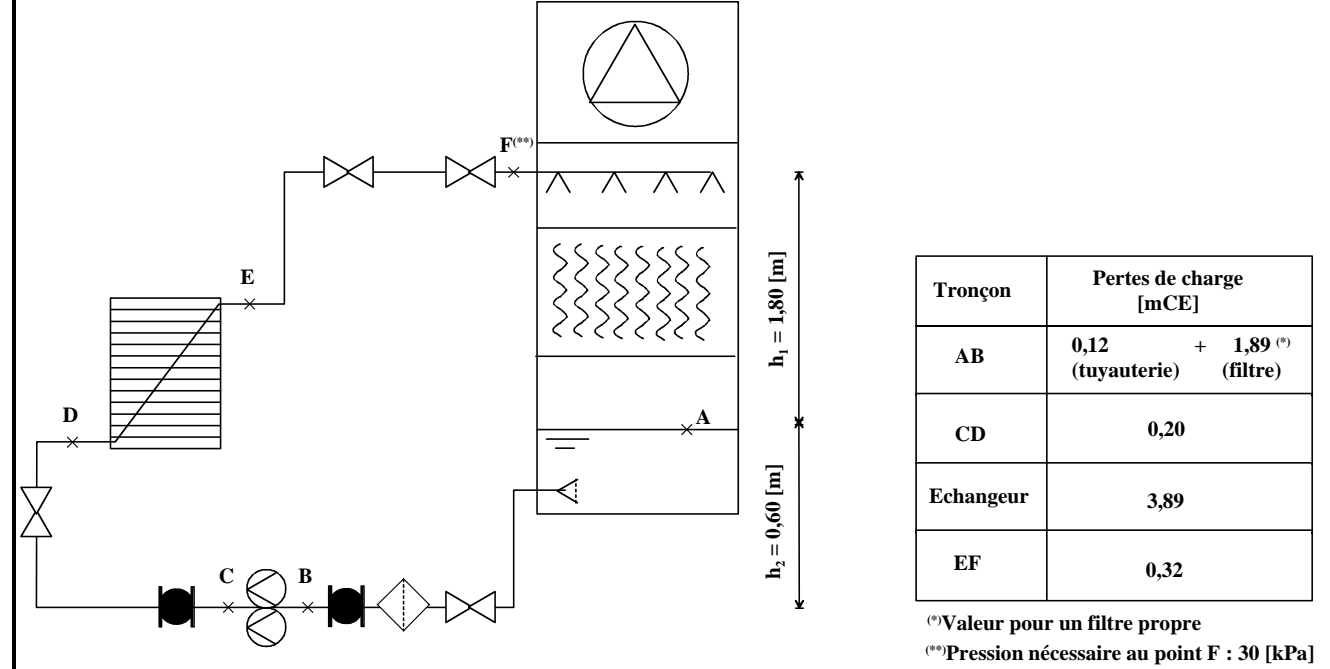

Des calculs préliminaires et les données du constructeur ont permis de déterminer les pertes de charge des différents tronçons. On souhaite vérifier la pertinence du choix de la pompe, de préciser le modèle choisi et de s'assurer de son bon fonctionnement vis à vis du phénomène de cavitation.

#### *Hypothèses à considérer*

Les pertes thermiques dans les tuyauteries sont négligées. La surface du plan d'eau de la tour est suffisamment grande pour considérer la vitesse de l'eau à la surface comme nulle.

ww.Genie

#### *Données de calcul*

Puissance à évacuer : 560 [kW] Régime d'eau Entrée / Sortie de tour : 32/27 [°C] Tuyauterie :  $139.7 - 4$  [mm] Pertes de charge : Voir schéma ci-dessus Données géométriques : Voir schéma ci-dessus Accélération terrestre : Pression de vapeur saturante à 27  $[°C]$  Pvs = 3564 [Pa] (en pression absolue)

 $g = 10$  [m.s<sup>-2</sup>]

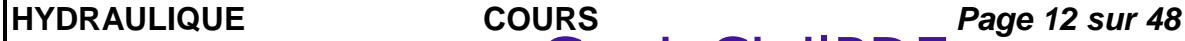

# <span id="page-12-0"></span>**I – 2 – Questions**

a) Dimensionnement la pompe :

- calculez le débit volumique ainsi que la vitesse de l'eau dans le circuit ;

- en appliquant le théorème de Bernoulli, calculez la hauteur manométrique de la pompe sachant que la pression nécessaire en entrée de tour est de 30 [kPa] (condition de bonne pulvérisation) ;

- déterminez à l'aide du courbier de pompe joint ci-dessous, le modèle qu'il faut choisir pour répondre aux caractéristiques du réseau. Repérer le point de fonctionnement.

b) Comportement du circulateur vis à vis du phénomène de cavitation :

- déterminez la pression à l'aspiration de la pompe ;

- déterminez le NPSH disponible et conclure sur le risque de cavitation ;

- quels facteurs peuvent contribuer à provoquer ce phénomène ?

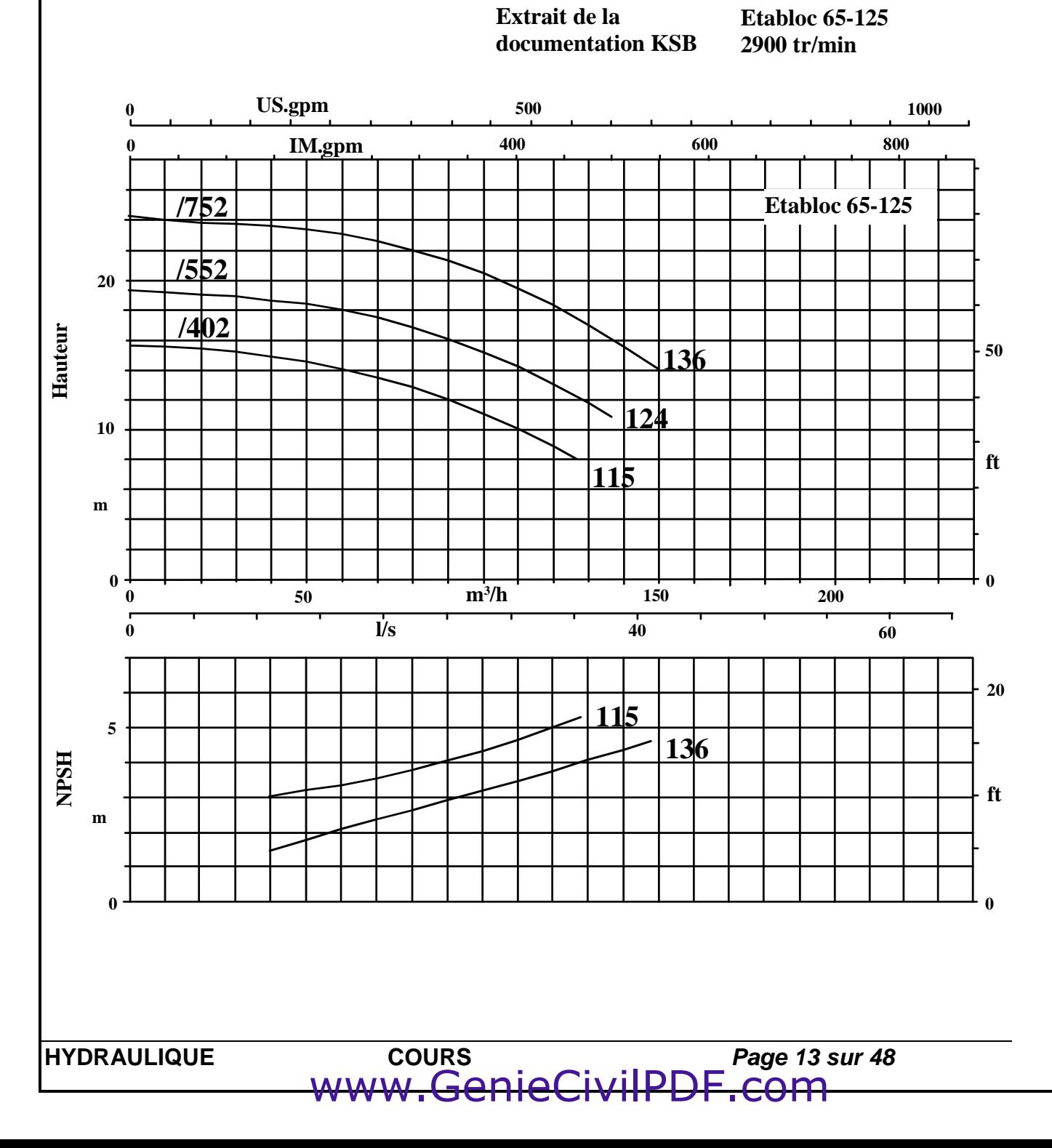

#### <span id="page-13-0"></span>**I – 3 – Correction**

 $\Box$ 

a) Dimensionnement la pompe :

- calculez le débit volumique ainsi que la vitesse de l'eau dans le circuit ; La puissance à évacuer est de 560 [kW] pour un régime d'eau de 32/27 [°C].

$$
P=q_m c_p (\theta_e-\theta_s) \text{ soit } q_m = \frac{P}{c_p (\theta_e-\theta_s)} = \frac{560000}{4180(32-27)} = 26,79 [kg/s]
$$

Nous prendrons pour masse volumique de l'eau la valeur donnée dans le formulaire :  $\Gamma$ 

$$
\rho=996\left(\frac{kg}{m^3}\right).
$$
\n
$$
q_v=\frac{q_m}{\rho}=\frac{26,76}{996}0,0269\left(\frac{m^3}{s}\right)=96,8\left(\frac{m^3}{h}\right)
$$
\n
$$
v=\frac{qv}{S}=\frac{qv}{\pi \cdot \frac{d^2}{4}}=\frac{0,0269}{\pi \cdot \frac{0,1317^2}{4}}=1,975\left[\frac{m}{s}\right]
$$

- en appliquant le théorème de Bernoulli, calculez la hauteur manométrique de la pompe sachant que la pression nécessaire en entrée de tour est de 30 [kPa] (condition de bonne pulvérisation) ;

Appliquons l'équation de Bernoulli entre les points A et F. La côte d'altitude est prise au niveau de la pompe.

$$
\left(\frac{P}{\omega} + z + \frac{v^2}{2g}\right) - \Delta Pdc + Hmp = \left(\frac{P}{\omega} + z + \frac{v^2}{2g}\right)_{F}
$$
\n
$$
Hmp = \left(\frac{P}{\omega} + z + \frac{v^2}{2g}\right)_{F} + \Delta Pdc - \left(\frac{P}{\omega} + z + \frac{v^2}{2g}\right)_{A}
$$
\n
$$
Hmp = \left(\frac{0}{\omega} + 0.6 + \frac{0^2}{2g}\right)_{F} + (0.12 + 1.89 + 0.2 + 3.89 + 0.32) - \left(\frac{30000}{\omega} + 2.4 + \frac{1.975^2}{2g}\right)
$$
\n
$$
Hmp = 1.36 \text{[mCE]}
$$

- déterminez à l'aide du courbier de pompe joint ci-dessous, le modèle qu'il faut choisir pour répondre aux caractéristiques du réseau. Repérer le point de fonctionnement.

www.GenieCivilPDF.com

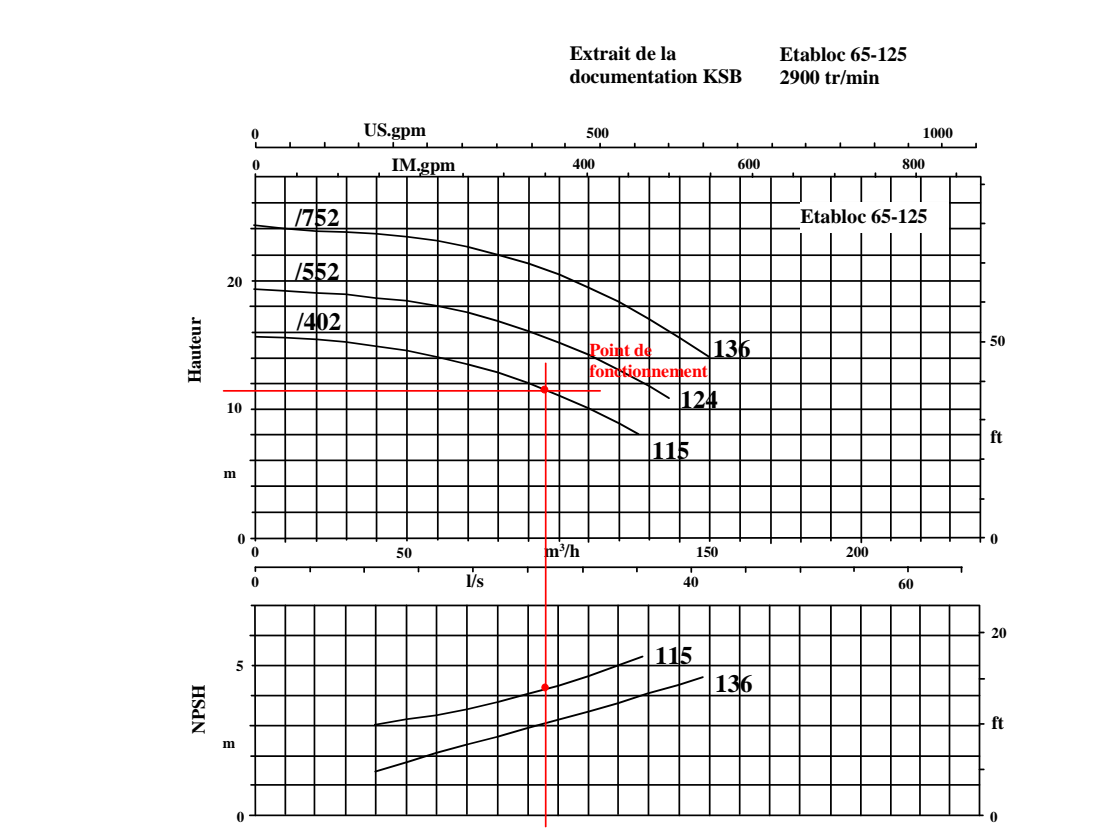

Modèle 402 avec un diamètre de roue de 115 [mm].

b) Comportement du circulateur vis à vis du phénomène de cavitation :

- déterminez la pression à l'aspiration de la pompe ;

Appliquons l'équation de Bernoulli entre les points A et B. La côte d'altitude est prise au niveau de la pompe.

$$
\left(\frac{P}{\omega} + z + \frac{v^2}{2g}\right)_{A} - \Delta P dAB = \left(\frac{P}{\omega} + z + \frac{v^2}{2g}\right)_{B}
$$
\n
$$
\left(\frac{0}{99610} + 0, 6 + \frac{0^2}{210}\right) - (0, 12 + 1, 89) = \left(\frac{P}{99610} + 0 + \frac{1,975^2}{210}\right)
$$

#### $\frac{P_B}{P}$ =-1,6066[*mCE*]  $\varpi$

Nous sommes en légère dépression.

Si nous raisonnons en Pression absolue, nous obtenons une pression de :

$$
P_{B} = \frac{101325}{10998} - 1,606 = 8,57 \, [mCE]
$$

La NPSH disponible vaut, d'après la formule donnée dans le sujet :

8,21[ ] 99610 3567 *NPSHdisponible Paspiration Pvapeursaturante* 8,57 *mCE*

- déterminez le NPSH disponible et conclure sur le risque de cavitation ; La lecture du diagramme nous donne une NPSH de 4,3 [mCE]. Le risque pour qu'il y ait cavitation dans notre cas est négligeable.

ww.Geni

- quels facteurs peuvent contribuer à provoquer ce phénomène ? Les facteurs qui peuvent augmenter ce risque sont :

**HYDRAULIQUE COURS** *Page 15 sur 48*

- un encrassement du filtre (augmentation de la perte de charge et donc diminution de la pression à l'aspiration) – risque probable ;
- une augmentation de la température de l'eau (augmentation de la pression de vaporisation de l'eau)- risque limité compte tenue de la régulation ;
- une baisse du niveau d'eau (et donc de la pression statique) risque limité par la présence d'une sécurité manque d'eau sur la tour de refroidissement.

# <span id="page-16-0"></span>*II – Etude d'une chaufferie*

# <span id="page-16-1"></span>**II – 1 – Présentation**

La chaufferie étudiée est constituée d'une seule chaudière et d'un seul réseau régulé. Le régime de fonctionnement est 80/60[°C] et permet d'assurer des besoins en chaleur de 116.25 [kW].

Les caractéristiques hydrauliques sont les suivantes :

- la perte de charge dans le tronçon de recyclage AD est supposée nulle ;
- $\Delta$ H <sub>D</sub>  $-$  chaudière  $-$  A  $=$  3,9 [mCE] sous 5 [m<sup>3</sup>/h];
- $\Delta H_{B-P-reseau-D} = 2 [mCE] \text{ sous } 5 [m^3/h]$ ;
- $\Delta H$  vanne\_3\_voies = 1 [mCE] sous 5 [m<sup>3</sup>/h];
- $\Delta H_{AB} = 0.3$  [mCE] sous 5 [m<sup>3</sup>/h];
- $\Delta H_{CD} = 0.3$  [mCE] sous 5 [m<sup>3</sup>/h].

La densité du fluide caloporteur est de 1 et sa chaleur massique vaut 4185 [J/(kg K)].

# <span id="page-16-2"></span>**II – 2 – Questions**

La chaufferie étudiée est constituée d'une seule chaudière et d'un seul réseau régulé.

#### *a) – Etude du schéma de principe*

Représentez sur le schéma le sens de circulation des fluides. Vous utiliserez des couleurs normalisées.

#### *b) Détermination de la pompe de recyclage*

Le rôle de cette pompe est d'assurer le débit minimum d'irrigation dans la chaudière. Cette pompe n'est nécessaire que lorsque la vanne trois voies du réseau part en fermeture et que le débit de retour du réseau dans la chaudière est nul.

Réalisez un schéma afin de montrer quels éléments de l'installation doivent être 'irrigués' par cette pompe.

Sélectionnez un modèle de pompe de recyclage sachant que celle-ci doit permettre la circulation d'un débit minimum de 4 [m<sup>3</sup>/h]. Vous utiliserez le document réponse n°1 en y représentant la courbe de réseau ainsi que le point de fonctionnement.

#### *c)Détermination de la pompe du circuit*

Le rôle de cette pompe est d'assurer le débit dans le réseau et la chaudière. Cette pompe est dimensionnée dans le cas où la vanne trois voies du réseau est ouverte et que le débit y est maximal (c'est à dire dans les conditions nominales).

Réalisez un schéma afin de montrer quels éléments de l'installation doivent être 'irrigués' par cette pompe.

Sélectionnez un modèle de pompe permettant au réseau d'être correctement 'irrigué'. Vous utiliserez le document réponse n°2 en y représentant la courbe de réseau ainsi que le point de fonctionnement.

#### *d) Détermination de la pompe du circuit*

Lors de la mise en fonctionnement de l'installation, il existe une configuration qui fait que les deux pompes précédentes sont en fonctionnement en même temps alors que la vanne trois voies est grande ouverte.

www.GenieCivilP

Que se passe t'il dans ce cas là ?

#### *IUT GENIE CIVIL – UNIVERSITE DE LIMOGES MODULE HYDRAULIQUE*

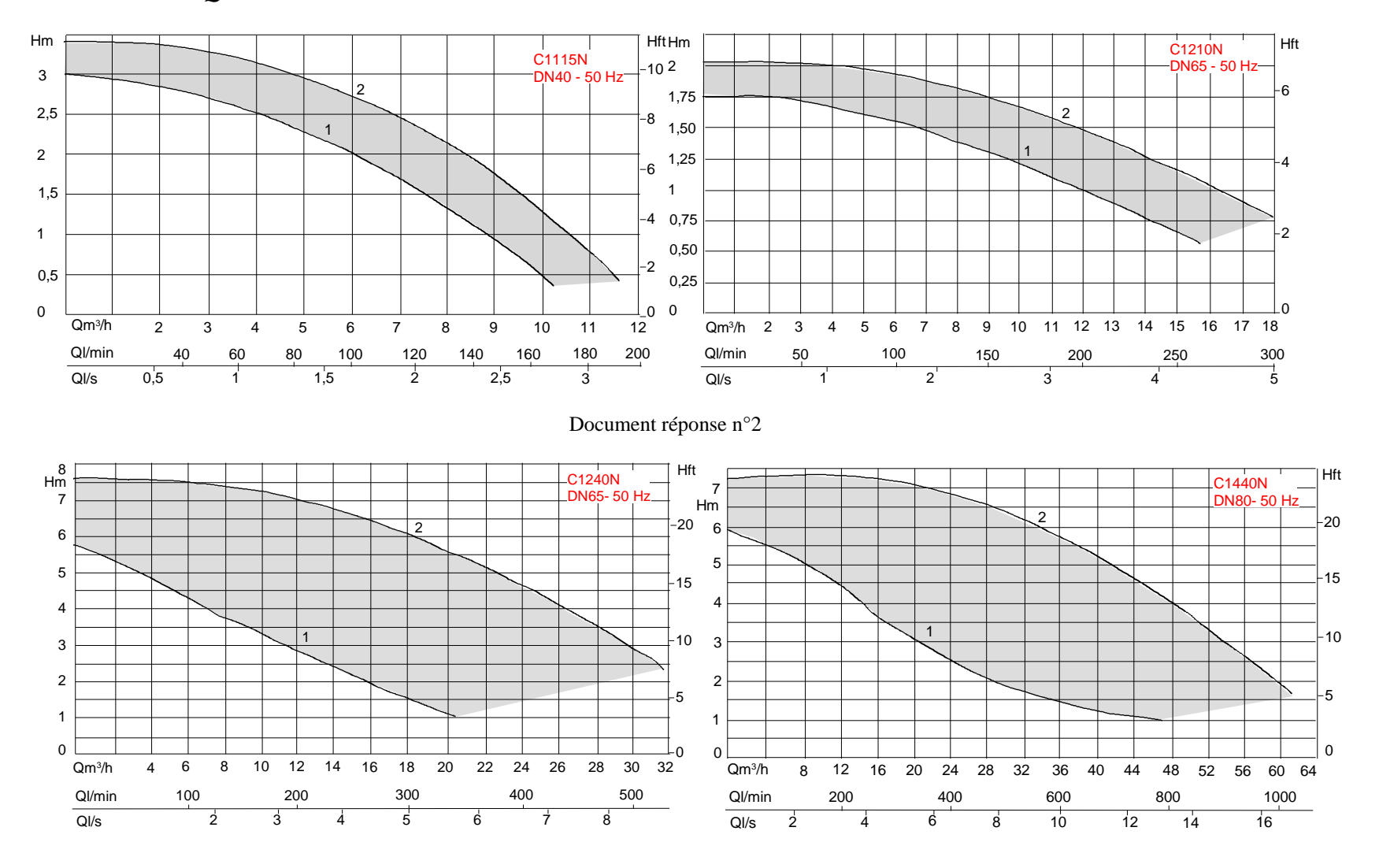

#### *IUT GENIE CIVIL – UNIVERSITE DE LIMOGES MODULE HYDRAULIQUE*

### <span id="page-18-0"></span>**II – 3 – Réponses**

La chaufferie étudiée est constituée d'une seule chaudière et d'un seul réseau régulé.

#### *a) – Etude du schéma de principe*

Représentez sur le schéma le sens de circulation des fluides. Vous utiliserez des couleurs normalisées.

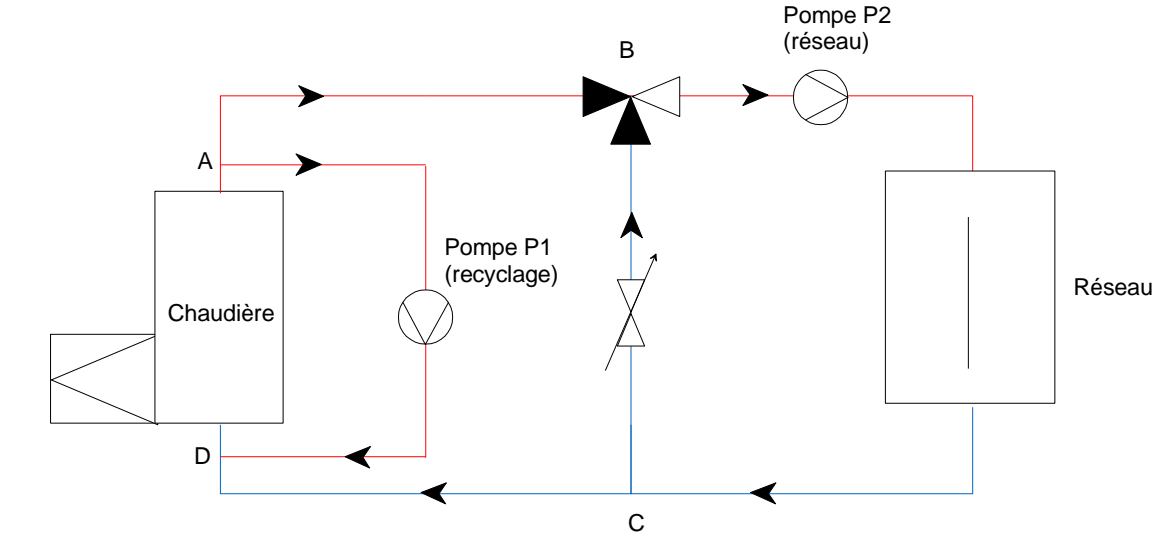

#### *b) Détermination de la pompe de recyclage*

Le rôle de cette pompe est d'assurer le débit minimum d'irrigation dans la chaudière. Cette pompe n'est nécessaire que lorsque la vanne trois voies du réseau part en fermeture et que le débit de retour du réseau dans la chaudière est nul.

Réalisez un schéma afin de montrer quels éléments de l'installation doivent être 'irrigués' par cette pompe.

Sélectionnez un modèle de pompe de recyclage sachant que celle-ci doit permettre la circulation d'un débit minimum de 4 [m<sup>3</sup>/h]. Vous utiliserez le document réponse n°1 en y représentant la courbe de réseau ainsi que le point de fonctionnement.

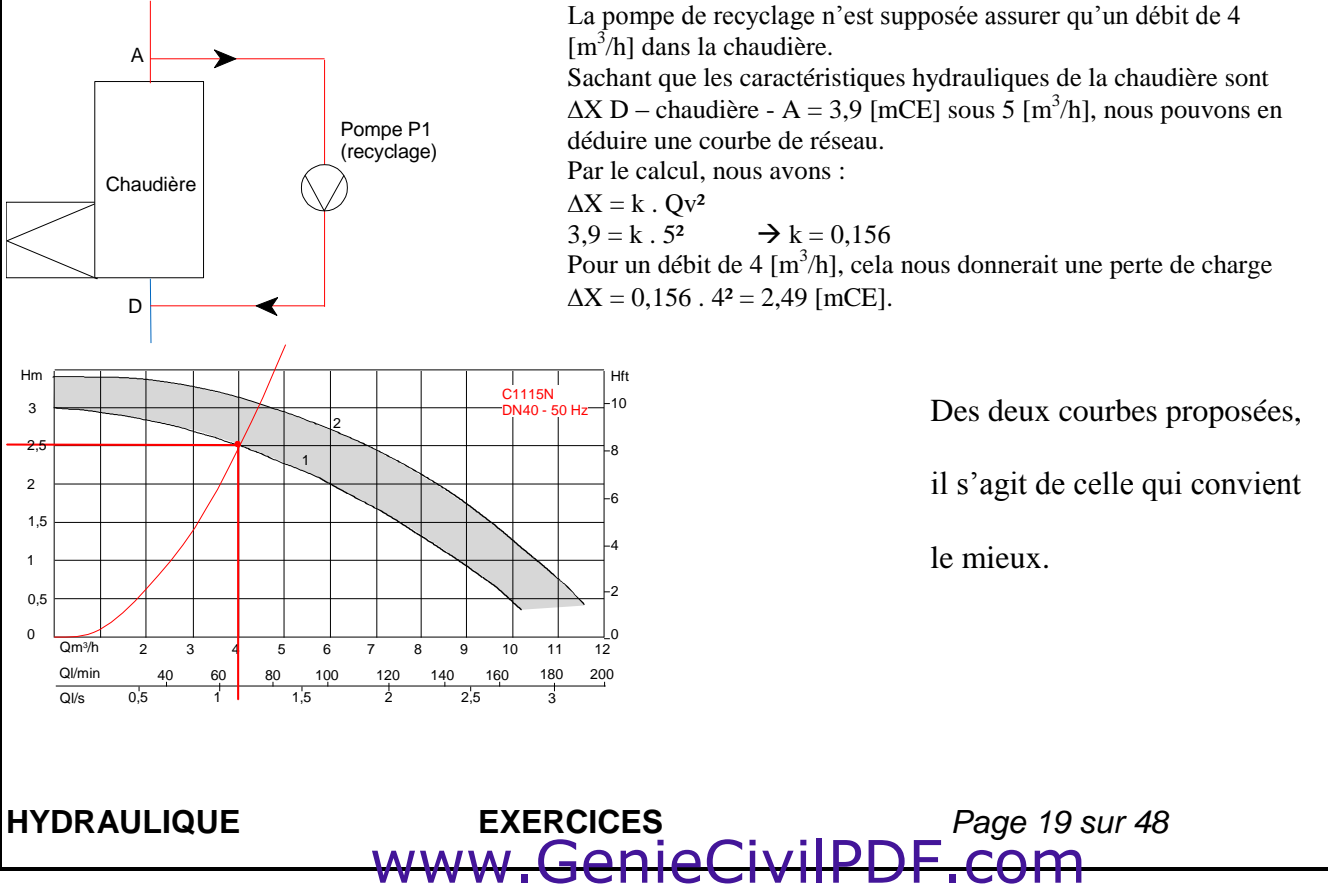

#### *c)Détermination de la pompe du circuit*

Le rôle de cette pompe est d'assurer le débit dans le réseau et la chaudière. Cette pompe est dimensionnée dans le cas où la vanne trois voies du réseau est ouverte et que le débit y est maximal (c'est à dire dans les conditions nominales).

Réalisez un schéma afin de montrer quels éléments de l'installation doivent être 'irrigués' par cette pompe.

Sélectionnez un modèle de pompe permettant au réseau d'être correctement 'irrigué'. Vous utiliserez le document réponse n°2 en y représentant la courbe de réseau ainsi que le point de fonctionnement.

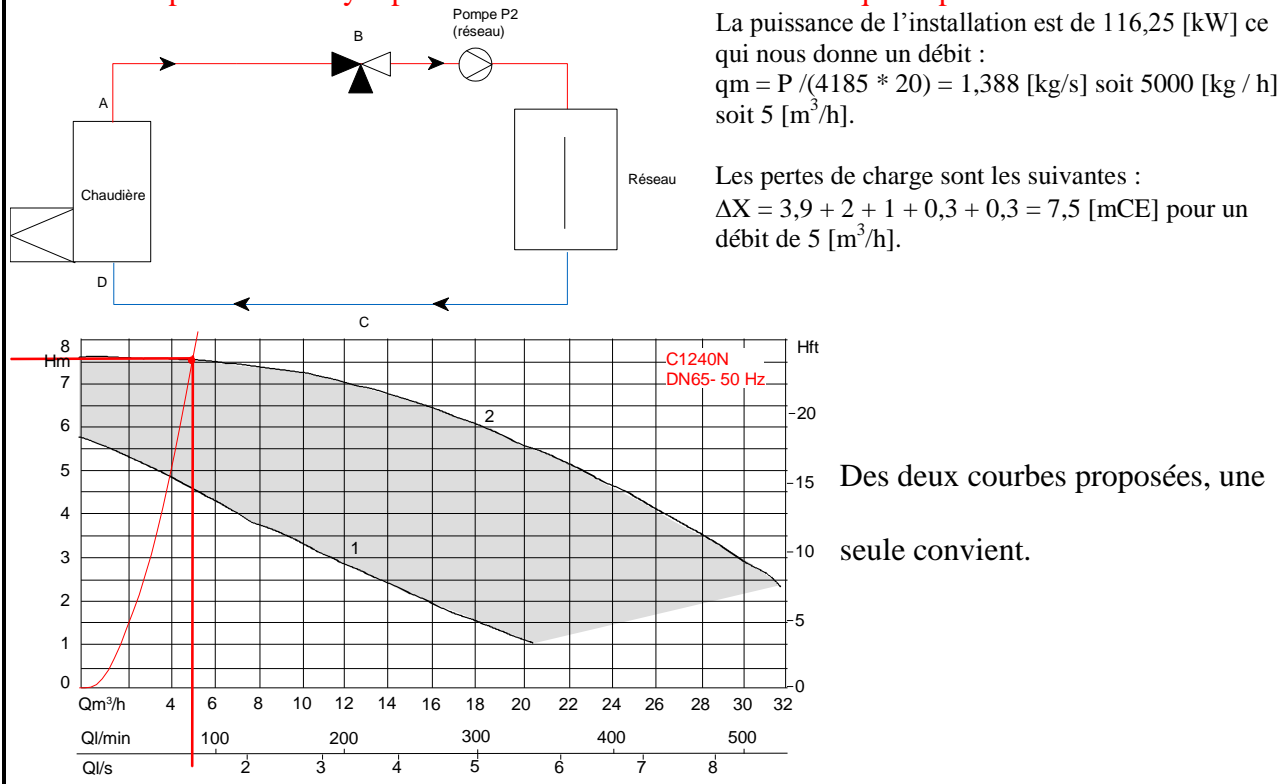

#### *d) Détermination de la pompe du circuit*

Lors de la mise en fonctionnement de l'installation, il existe une configuration qui fait que les deux pompes précédentes sont en fonctionnement en même temps alors que la vanne trois voies est grande ouverte.

Que se passe t'il dans ce cas là ?

Nous devons établir la courbe de pompe équivalente pour la pompe servant à alimenter le réseau.

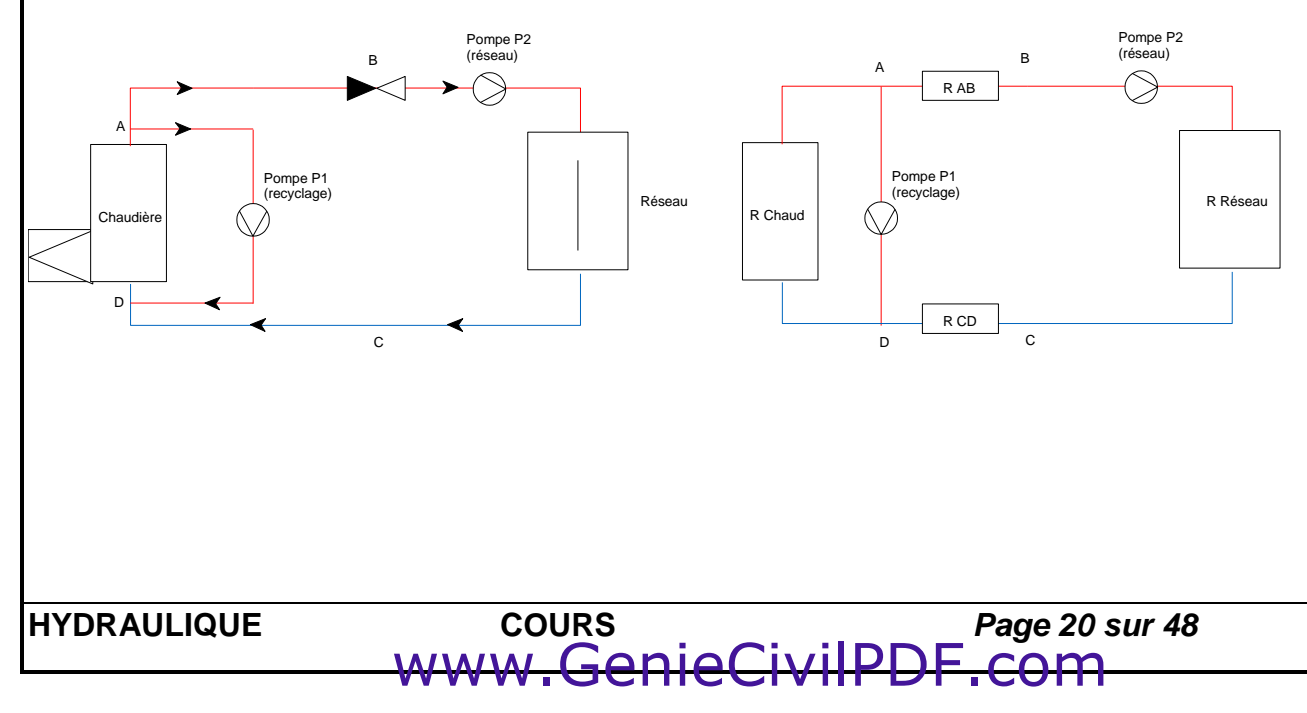

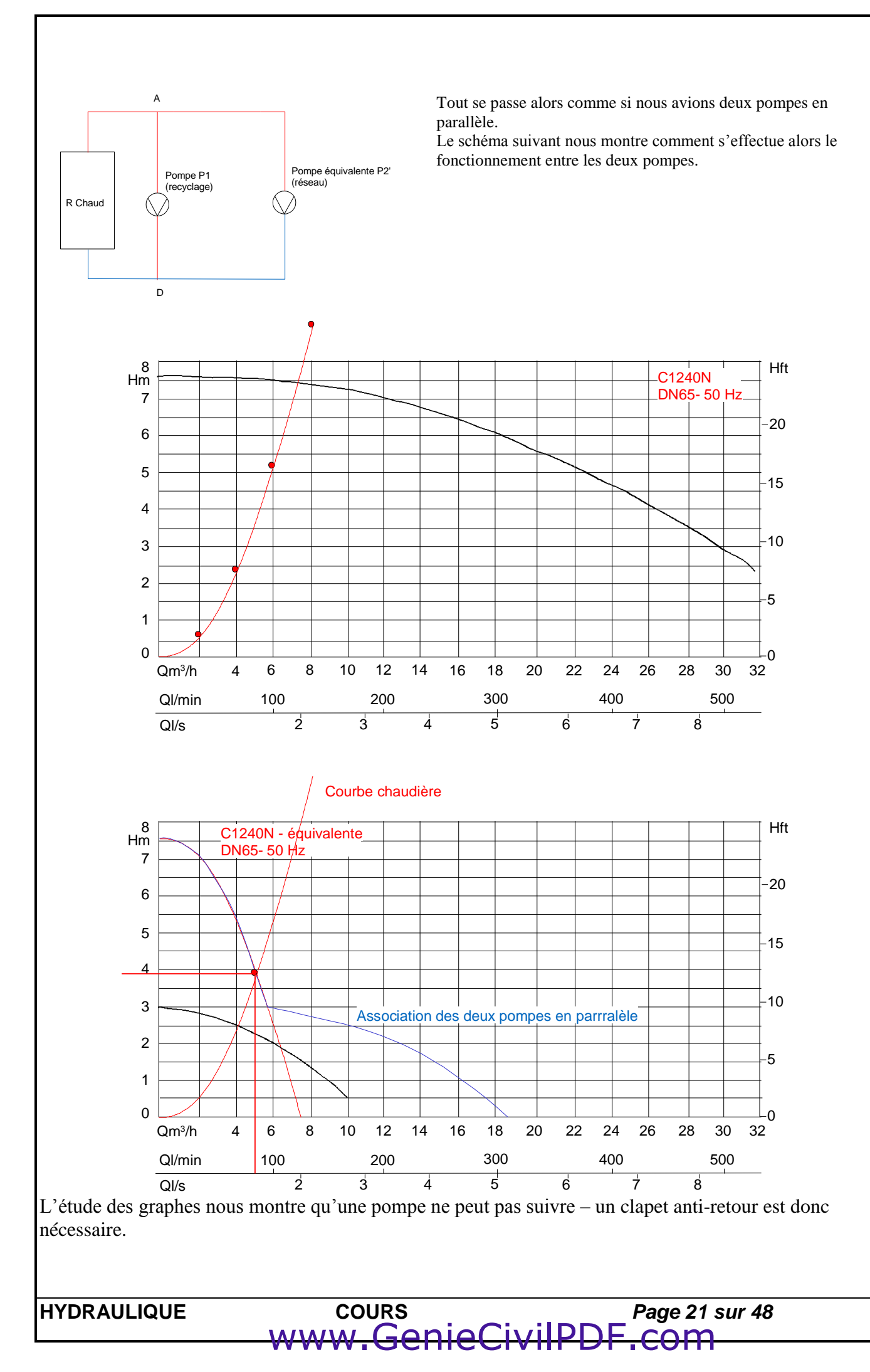

# <span id="page-21-0"></span>*III – Alimentation d'un pétrolier*

# <span id="page-21-1"></span>**III – 1 – Présentation**

Un pétrolier contient un hydrocarbure de masse volumique  $p = 860$  [kg/m<sup>3</sup>] et de viscosité cinématique  $v = 0.05.10^{-4}$  [m<sup>2</sup>/s].

Nous désirons transférer cet hydrocarbure dans un réservoir de stockage à l'aide d'une pompe engendrant une pression de refoulement de caractéristiques suivantes :

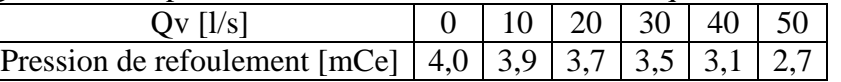

La conduite de refoulement a une longueur de 150 [m] et présente une dénivellation de 25 [m] entre ses deux extrémités.

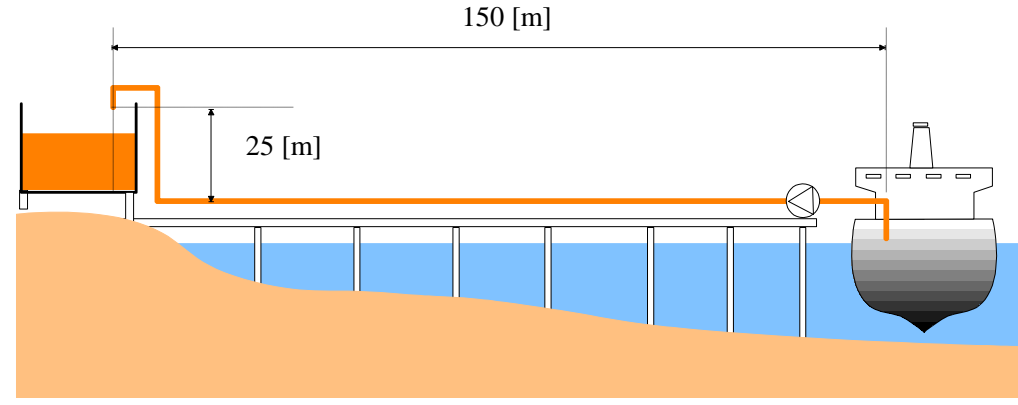

# <span id="page-21-2"></span>**III – 2 – Questions**

a) Sachant que le débit souhaité est d'au moins 100 tonnes à l'heure, choisissez le diamètre de conduite le plus convenable parmi les valeurs suivantes : 100, 150, 200, 400 [mm]. Quel est alors le débit pompé ?

Pour ce type de conduite en fonte, vous prendrez  $\varepsilon = 0.20$  [mm].

Vous négligerez toutes les pertes de charges autres que les pertes de charge singulières dans la conduite.

b) Calculez alors le coefficient de Chézy et de Strickler caractérisant l'écoulement dans la conduite définie à la première question.

c) Le rendement de la pompe étant de 0,85, quelle est la puissance fournie par le moteur entraînant la pompe ?

# <span id="page-21-3"></span>**III – 3 – Correction**

a) Sachant que le débit souhaité est d'au moins 100 tonnes à l'heure, choisissez le diamètre de conduite le plus convenable parmi les valeurs suivantes : 100, 150, 200, 400 [mm]. Quel est alors le débit volumique pompé ?

Pour ce type de conduite en fonte, vous prendrez  $\varepsilon = 0.20$  [mm].

Vous négligerez toutes les pertes de charges autres que les pertes de charge singulières dans la conduite.

www.GenieCi

Nous avons le choix entre plusieurs diamètres. Le débit volumique est :

$$
Q_v = \frac{Q_m}{\rho} = \frac{100 \cdot 1000}{3600 \cdot 850} = 0,0327 \left[ \frac{m^3}{s} \right]
$$

Compte tenu des différents diamètres, nous avons :

**HYDRAULIQUE COURS** *Page 22 sur 48*

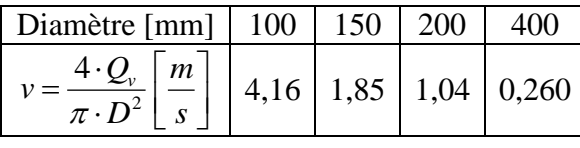

$$
or \quad \Delta H = j \cdot L \quad j = \frac{\lambda}{D} \cdot \frac{v^2}{2 \cdot g} \cdot L \quad j = f\left(\text{Re}, \frac{\varepsilon}{D}\right)
$$

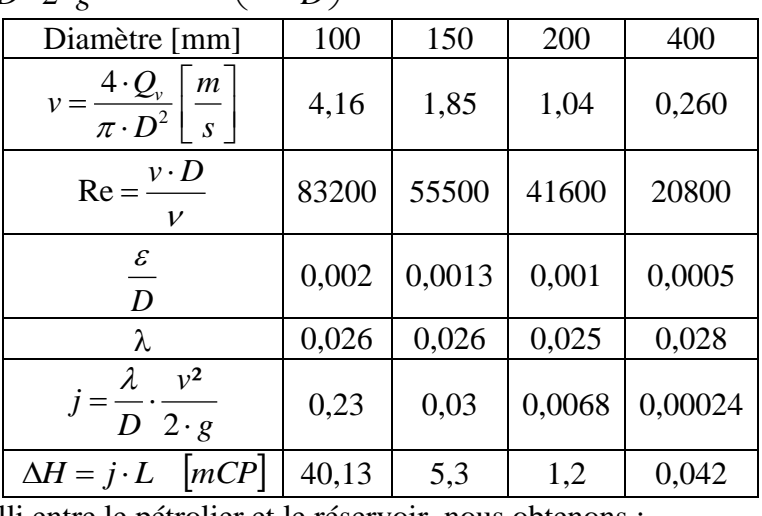

En appliquant Bernoulli entre le pétrolier et le réservoir, nous obtenons :

$$
\frac{P_p}{\rho \cdot g} + z_p + \frac{v_p^2}{2 \cdot g} - \Delta H + H_m = \frac{P_r}{\rho \cdot g} + z_r + \frac{v_r^2}{2 \cdot g} \quad \text{avec} \quad P_p = P_r \text{ et } v_p = 0 \left[ m / s \right]
$$
\n
$$
H_m = \Delta H + z_r - z_p + \frac{v_r^2}{2 \cdot g}
$$
\nDiamètre [mm] | 100 | 150 | 200 | 400

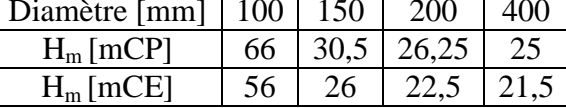

Etudions maintenant la caractéristique de la pompe.

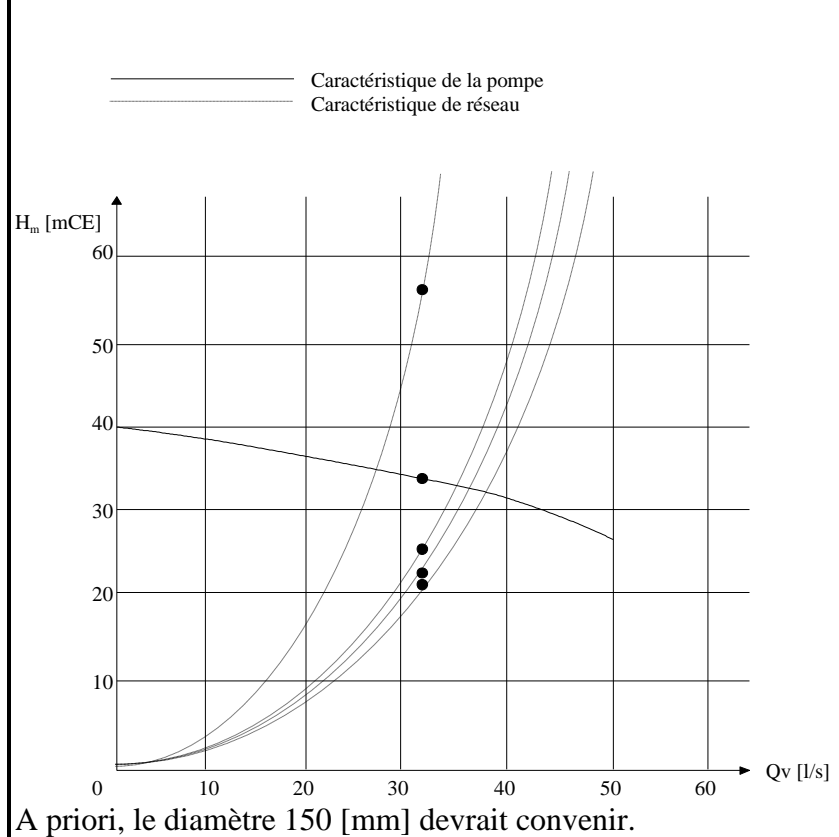

b) Calculez alors le coefficient de Chézy et de Strickler caractérisant l'écoulement dans la conduite définie à la première question.

Le coefficient de Chézy est défini par la formule :  $V = C \cdot \sqrt{R_h \cdot I}$  et le coefficient de Strickler par la

formule 
$$
V = K_s \cdot R_h^{\frac{2}{3}} \cdot I^{\frac{1}{2}}
$$
  
\n $R_h = \frac{D}{4} = \frac{0.15}{4} = 0.0375[m]$   
\n $I = \frac{\text{pertede charge}}{\text{longueur}} = \frac{5.3}{175} = 0.0302 \left[\frac{m}{m}\right]$ 

c) Le rendement de la pompe étant de 0,85, quelle est la puissance fournie par le moteur entraînant la pompe ?

Le point de fonctionnement a pour caractéristique  $Q_v = 0.036$  [m<sup>3</sup>/s] et H<sub>m</sub> = 33 [mCE]. La puissance de la pompe vaut :  $P_{abs} = \frac{\rho \cdot g \cdot Q_v \cdot Hm}{n} = \frac{860.9,81.0,036.33}{0.85} = 11,7 \text{ [kW]}$ 

$$
P_{abs} = \frac{P \cdot g \cdot Q_v \cdot \text{Im} \cdot E}{\eta} = \frac{600 \cdot 9,61 \cdot 0,050 \cdot 99}{0,85} = 11,7 \text{ [kW]}
$$
\nHYDRAULIQUE

\nCOUNTQUE

\nCOMRS

\nPage 24 sur 48

 $ww.GenieCiviIP$ 

<span id="page-24-2"></span><span id="page-24-1"></span><span id="page-24-0"></span>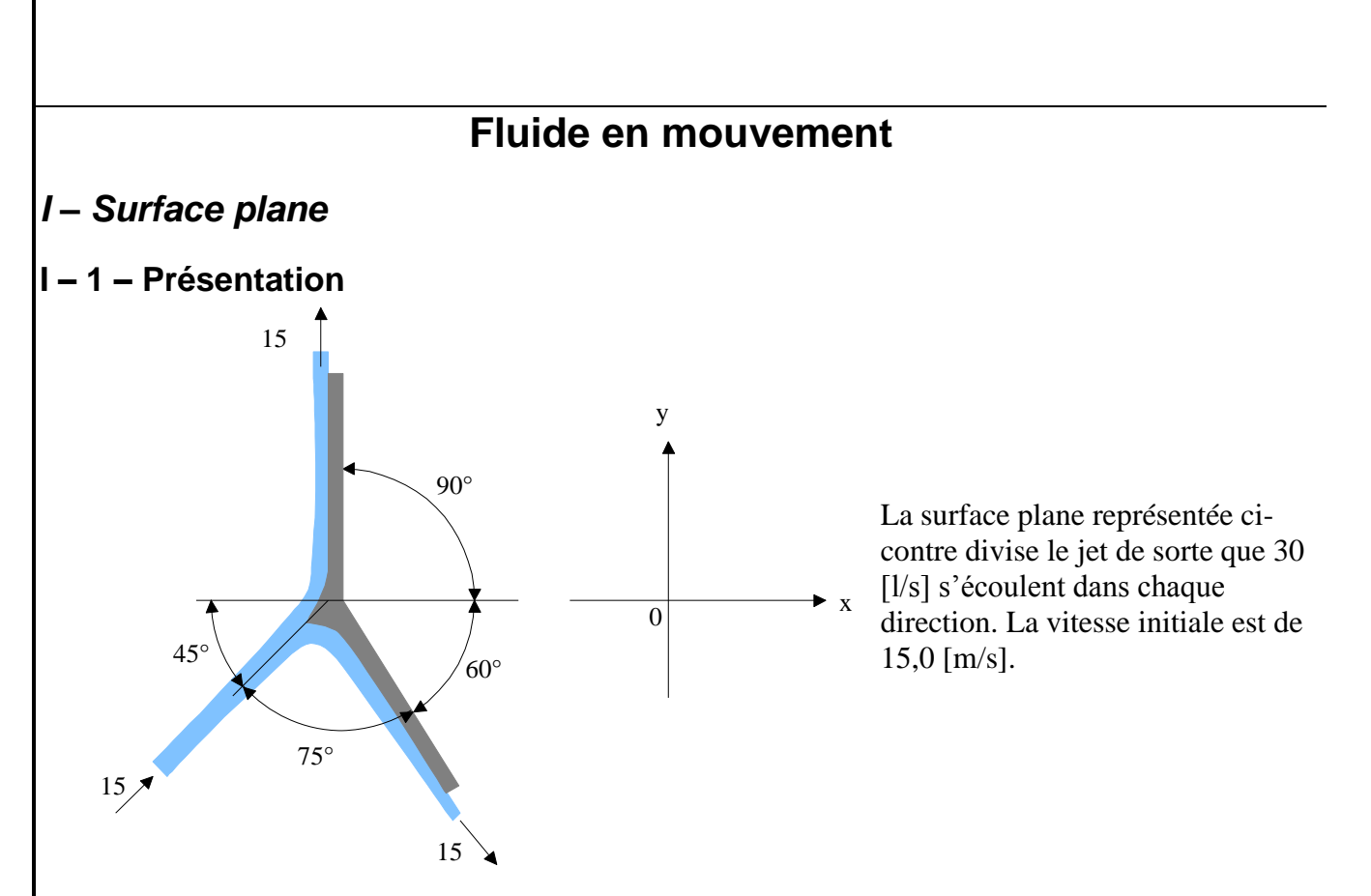

#### <span id="page-24-3"></span>**I – 2 – Questions**

Calculez les valeurs des composantes selon X et Y nécessaires pour maintenir la surface en équilibre (en négligeant les frottements).

#### <span id="page-24-4"></span>**I – 3 – Correction**

Calculez les valeurs des composantes selon X et Y nécessaires pour maintenir la surface en équilibre (en négligeant les frottements).

www.GenieCivilPDF.com

Utilisons le principe d'Euler appliquée à la surface de contrôle représentée ci-dessus :

 $\rho \cdot Q_v \cdot \vec{v_2} - \rho \cdot Q_v \cdot \vec{v_1} = \sum \vec{F}_{ext}$ Nous avons, par projection selon OX et selon OY :  $\left[ \rho \cdot Q_{v} \cdot (15 \cdot \cos(90) + 15 \cdot \cos(60)) - \rho \cdot Q_{v} \cdot 15 \cdot \cos(45) \right] = F_{x}$  $\cdot$  (15  $\cdot$  sin(90) + 15  $\cdot$  sin(60)) –  $\rho$   $\cdot$  Q<sub>v</sub> $\cdot$  15 $\cdot$  sin(45)  $(1000 \cdot 0.03 \cdot (15 \cdot \cos(90) + 15 \cdot \cos(60)) - 1000 \cdot 0.06 \cdot 15 \cdot \cos(45)) = F_x$  $(1000 \cdot 0.03 \cdot (15 \cdot \sin(90) - 15 \cdot \sin(60)) - 1000 \cdot 0.06 \cdot 15 \cdot \sin(45)) = F_y$  $F_x = -411[N]$  $F_y = -576[N]$  $\left( \rho \cdot Q_{v} \cdot (15 \cdot \sin(90) + 15 \cdot \sin(60)) - \rho \cdot Q_{v} \cdot 15 \cdot \sin(45) \right) = F_{v}$  $\left\{F_{v}=-\right\}$  $(1000 \cdot 0.03 \cdot (15 \cdot \sin(90) - 15 \cdot \sin(60)) - 1000 \cdot 0.06 \cdot 15 \cdot \sin(45)) =$  $\int \rho \cdot Q_{v} \cdot (15 \cdot \sin(90) + 15 \cdot \sin(60)) - \rho \cdot Q_{v} \cdot 15 \cdot \sin(45) =$ 

' . *Il s agit de la force exercée par la plaque sur le jet*

#### **HYDRAULIQUE COURS** *Page 25 sur 48*

# <span id="page-25-0"></span>*II – Surface courbe en mouvement*

<span id="page-25-1"></span>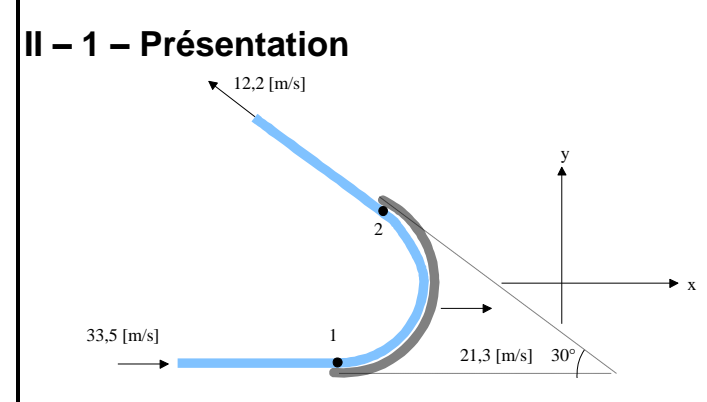

Un jet de 75 [mm] de diamètre a une vitesse de 33,5 [m/s]. Il frappe une lame se déplaçant dans la même direction à 21,3 [m/s]. L'angle de déflexion de la lame est de 150°.

# <span id="page-25-2"></span>**II – 2 – Questions**

En admettant qu'il n'y a pas de frottement, calculez les composantes selon ox et oy de la force exercée par l'eau sur la lame.

# <span id="page-25-3"></span>**II – 3 – Correction**

En admettant qu'il n'y a pas de frottement, calculez les composantes selon ox et oy de la force exercée par l'eau sur la lame.

ww.GenieCiv

Appliquons le théorème d'Euler à la surface de contrôle décrite ci-dessus.

$$
\rho \cdot Q_{\nu} \cdot (\overrightarrow{v_2 - v_p}) - \rho \cdot Q_{\nu} \cdot (\overrightarrow{v_1 - v_p}) = \sum \vec{F}_{ext}
$$
  
\n
$$
\rho \cdot Q_{\nu} \cdot \begin{pmatrix} 12.2 \cdot \cos(150) + 21.3 \\ 12.2 \cdot \sin(150) \end{pmatrix} - \rho \cdot Q_{\nu} \cdot \begin{pmatrix} 33.5 - 21.3 \\ 0 \end{pmatrix} = \begin{pmatrix} F_x \\ F_y \end{pmatrix}
$$
  
\n
$$
\rho \cdot Q_{\nu} \cdot \begin{pmatrix} 10.7 + 12.2 \\ 6.1 \end{pmatrix} = \begin{pmatrix} F_x \\ F_y \end{pmatrix}
$$
  
\n
$$
\begin{pmatrix} F_x \\ F_y \end{pmatrix} = 1000 \cdot \left( \pi \cdot \frac{0.075^2}{4} \right) \cdot \begin{pmatrix} 22.9 \\ 6.1 \end{pmatrix} = \begin{pmatrix} 1230 \\ 329 \end{pmatrix}
$$

' . *Il s agit de la force exercée par la plaque sur le jet*

# <span id="page-26-0"></span>*III – Pulvérisateur*

#### <span id="page-26-1"></span>**III – 1 – Présentation**

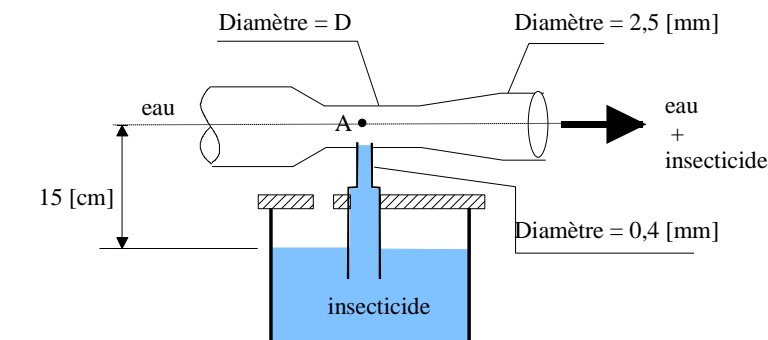

L'appareil qui vous est demandé d'étudier est présenté sur le schéma cicontre. Il est utilisé pour disperser un mélange approprié d'eau et d'insecticide. Le débit d'insecticide doit être de  $Q_i = 75$  [ml.min<sup>-1</sup>] quand le débit d'eau vaut  $Q_e = 4$  [l.min<sup>-1</sup>].

# <span id="page-26-2"></span>**III – 2 – Questions**

Déterminer, dans ces conditions, la valeur de la pression au point A, ainsi que le diamètre *D* requis pour ce dispositif.

# <span id="page-26-3"></span>**III – 3 – Correction**

Déterminer, dans ces conditions, la valeur de la pression au point A, ainsi que le diamètre *D* requis pour ce dispositif.

Faisons un petit bilan pour l'insecticide :

A  
\n
$$
\frac{P_B}{\rho \cdot g} + z_B + \frac{V_B^2}{2 \cdot g} = \frac{P_A}{\rho \cdot g} + z_A + \frac{V_A^2}{2 \cdot g} \quad \text{avec} \quad V_B \approx 0
$$
\nB  
\n
$$
\frac{P_B}{\rho} - P_A = (z_A - z_B) \cdot \rho \cdot g + \frac{\rho \cdot V_A^2}{2}
$$
\n
$$
P_B - P_A = 0,15 \cdot 1000 \cdot 9,81 + \frac{1000 \cdot V_A^2}{2} \quad \text{avec} \quad V_A = \frac{Q_v}{S} = \frac{0,075 \cdot 10^{-3} \cdot 4}{60 \cdot \pi \cdot 0,0004^2} = 9,94 \left[ \frac{m}{s} \right]
$$
\n
$$
P_B - P_A = 50873 \left[ Pa \right]
$$

www.GenieCivilPDF.com

Pour en déduire le diamètre D, nous allons faire un bilan entre le venturi et son extrémité.

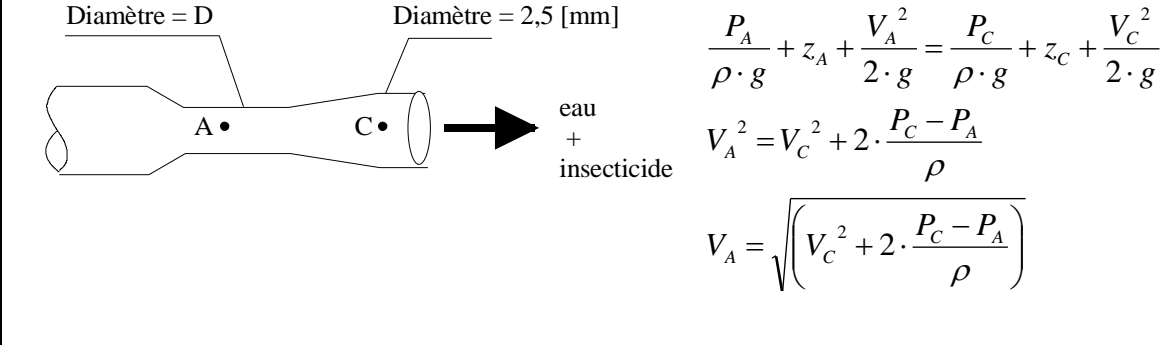

$$
\frac{4 \cdot Q_{\nu}}{\pi \cdot D^2} = \sqrt{\left( \left( \frac{4 \cdot Q_{\nu}}{\pi \cdot D_c^2} \right)^2 + 2 \cdot \frac{P_c - P_A}{\rho} \right)} \quad \text{soit} \quad D = \sqrt{\left( \frac{4 \cdot Q_{\nu}}{\pi \cdot \sqrt{\left( \left( \frac{4 \cdot Q_{\nu}}{\pi \cdot D_c^2} \right)^2 + 2 \cdot \frac{P_c - P_A}{\rho} \right)} \right)}
$$

 $D = 0,00225 |m|$ 

# <span id="page-28-0"></span>*IV – Tuyauterie en parallèle*

# <span id="page-28-1"></span>**IV – 1 – Présentation**

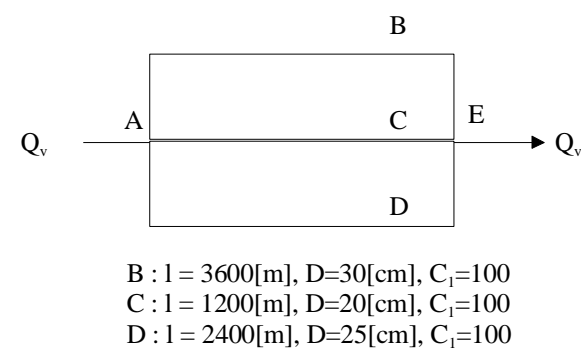

Pour le système de tuyaux en parallèle de la figure ci-contre, la hauteur de pression en A est de 36 [mCE] et la hauteur de pression en E est de 22 [mCE].

### <span id="page-28-2"></span>**IV – 2 – Questions**

En admettant, que les tuyaux sont dans un plan horizontal, quels sont les débits dans chaque branche parallèle ?

### <span id="page-28-3"></span>**IV – 3 – Correction**

En admettant, que les tuyaux sont dans un plan horizontal, quels sont les débits dans chaque branche parallèle ?

Nous avons donc :

La perte de charge est la même pour tous les tuyaux.  
Nous avons donc :  

$$
Q_v = v \cdot S = v \cdot \pi \cdot \frac{D^2}{4} = 0,8492 \cdot C \cdot R^{0,63} \cdot S^{0,54} \cdot \pi \cdot \frac{D^2}{4} = 0,8492 \cdot C \cdot \frac{D^{0,63}}{4} \cdot \frac{\Delta H}{L}^{0,54} \cdot \pi \cdot \frac{D^2}{4}
$$

*après application numérique* :

 *s m Q s m Q s m Q v v v* 0,6 3 0,5 4 <sup>2</sup> <sup>3</sup> 2 5 0,6 3 0,5 4 <sup>2</sup> <sup>3</sup> 2 0 0,6 3 0,5 4 <sup>2</sup> <sup>3</sup> 3 0 0,045 4 0,25 2400 14 4 0,25 0,8492 <sup>100</sup> 0,0365 4 0,2 1200 14 4 0,2 0,8492 100 0,058 4 0,3 3600 14 4 0,3 0,8492 100 

www.Geniel

**HYDRAULIQUE COURS** *Page 29 sur 48*

# <span id="page-29-0"></span>*V – Tuyauterie en parallèle*

<span id="page-29-1"></span>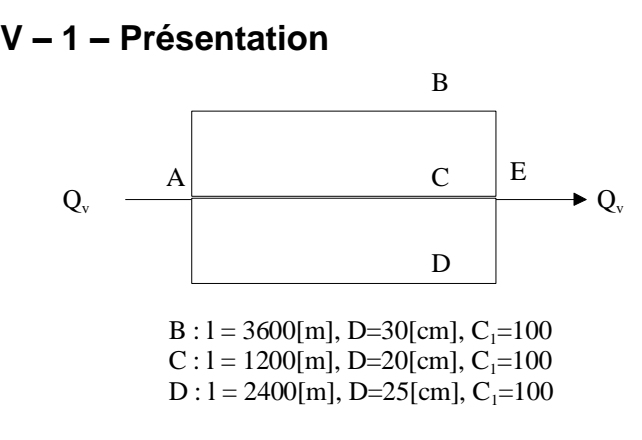

Pour le système de tuyaux en parallèle de la figure ci-contre, le débit total est de 280 [l/s].

#### <span id="page-29-2"></span>**V – 2 – Questions**

En admettant, que les tuyaux sont dans un plan horizontal, quels sont les débits dans chaque branche parallèle et quelle est la variation de pression entre A et E ?

#### <span id="page-29-3"></span>**V – 3 – Correction**

En admettant, que les tuyaux sont dans un plan horizontal, quels sont les débits dans chaque branche parallèle et quelle est la variation de pression entre A et E ?

Now as 
$$
Q_y = Q_{t1} + Q_{t2} + Q_{t3}
$$
\n
$$
Q_y = v_1 \cdot s_1 + v_2 \cdot s_2 + v_3 \cdot s_3
$$
\n
$$
Q_y = 0.8492 \cdot C_1 \cdot \left(\frac{D_1}{4}\right)^{0.63} \cdot \left(\frac{\Delta H}{L_1}\right)^{0.54} \cdot \pi \cdot \frac{D_1^2}{4} + 0.8492 \cdot C_2 \cdot \left(\frac{D_2}{4}\right)^{0.63} \cdot \left(\frac{\Delta H}{L_2}\right)^{0.54} \cdot \pi \cdot \frac{D_2^2}{4} + 0.8492 \cdot C_3 \cdot \left(\frac{D_3}{4}\right)^{0.63} \cdot \left(\frac{\Delta H}{L_3}\right)^{0.54} \cdot \pi \cdot \frac{D_2^2}{4}
$$
\n
$$
\frac{4 \cdot Q_y}{0.8492 \cdot \pi} \cdot \left(C_1 \cdot \left(\frac{D_1}{4}\right)^{0.63} \cdot \left(\frac{\Delta H}{L_1}\right)^{0.54} D_1^2 + C_2 \cdot \left(\frac{D_2}{4}\right)^{0.63} \cdot \left(\frac{1}{L_2}\right)^{0.54} \cdot D_2^2 + C_3 \cdot \left(\frac{D_3}{4}\right)^{0.54} \cdot \left(\frac{1}{L_3}\right)^{0.54} \cdot D_3^2\right)^{-1} = \Delta H^{0.54}
$$
\n
$$
\Delta H = 50.3\left[m\right]
$$
\nNow on édduisons:

\n
$$
Q_{v1} = 0.8492 \cdot C_1 \cdot \left(\frac{D_1}{4}\right)^{0.63} \cdot \left(\frac{\Delta H}{L_1}\right)^{0.54} \cdot \pi \cdot \frac{D_1^2}{4} = 0.8492 \cdot 100 \cdot \left(\frac{0.3}{4}\right)^{0.63} \cdot \left(\frac{50.3}{3600}\right)^{0.54} \cdot \pi \cdot \frac{0.3^2}{4} = 0.117 \left[\frac{m^3}{s}\right]
$$
\n
$$
Q_{v2} = 0.8492 \cdot C_2 \cdot \left(\frac{D_1}{4}\right)^
$$

www.GenieCivilPDF.com

**HYDRAULIQUE COURS** *Page 30 sur 48*

# <span id="page-30-0"></span>*VI – Turbine*

### <span id="page-30-1"></span>**VI – 1 – Présentation**

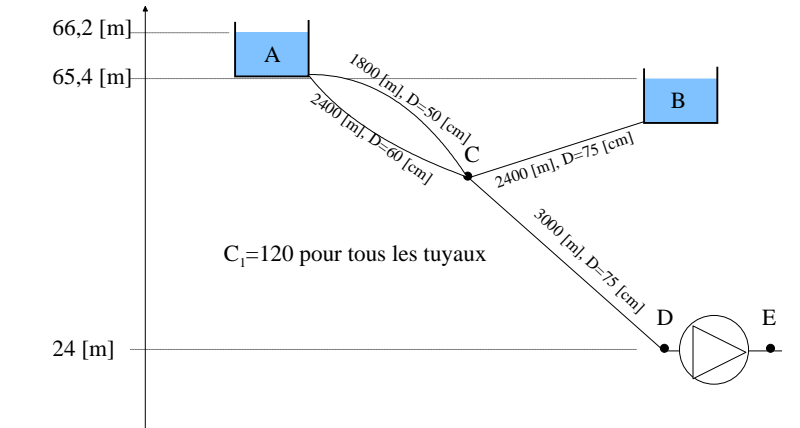

Dans la figure ci-contre, le débit du réservoir a est de 430 [l/s].

# <span id="page-30-2"></span>**VI – 2 – Questions**

Calculez la puissance consommée par la turbine DE si la hauteur de pression en E est de 1,0 [mCE].

# <span id="page-30-3"></span>**VI – 3 – Correction**

Calculez la puissance consommée par la turbine DE si la hauteur de pression en E est de 1,0 [mCE]. *Débit du réservoir A :* 430 [l/s]  $0,54$  $0,63$  $0,54$  $0,63$ 

Nous avons :

$$
Q_{\nu} = v_1 \cdot s_1 + v_2 \cdot s_2 = 0,8492 \cdot \left( C_1 \cdot \left( \frac{D_1}{4} \right)^{0.63} \cdot \left( \frac{\Delta H}{L_1} \right)^{0.54} \cdot \frac{\pi \cdot D_1^2}{4} + C_2 \cdot \left( \frac{D_2}{4} \right)^{0.63} \cdot \left( \frac{\Delta H}{L_2} \right)^{0.54} \cdot \frac{\pi \cdot D_2^2}{4} \right)
$$
  
\n
$$
0.43 = 0,8492 \cdot \left( 120 \cdot \left( \frac{0.5}{4} \right)^{0.63} \cdot \left( \frac{\Delta H}{1800} \right)^{0.54} \cdot \frac{\pi \cdot 0.5^2}{4} + 120 \cdot \left( \frac{0.6}{4} \right)^{0.63} \cdot \left( \frac{\Delta H}{2400} \right)^{0.54} \cdot \frac{\pi \cdot 0.6^2}{4} \right)
$$
  
\n
$$
\Delta H = 3,32[m]
$$
  
\n*ce qui nous donne*:  
\n
$$
Q_{\nu} = v_1 \cdot s_1 = 0.8492 \cdot C \cdot \left( \frac{D_1}{2400} \right)^{0.63} \cdot \left( \frac{\Delta H}{2400} \right)^{0.54} \cdot \frac{\pi \cdot D_1^2}{4} = 0.8492 \cdot 120 \cdot \left( \frac{0.5}{2400} \right)^{0.63} \cdot \left( \frac{\Delta H}{2400} \right)^{0.54} \cdot \frac{\pi \cdot 0.6^2}{4} = 0.180 \cdot 0.180 \cdot 0.180 \cdot 0.180 \cdot 0.180 \cdot 0.180 \cdot 0.180 \cdot 0.180 \cdot 0.180 \cdot 0.180 \cdot 0.180 \cdot 0.180 \cdot 0.180 \cdot 0.180 \cdot 0.180 \cdot 0.180 \cdot 0.180 \cdot 0.180 \cdot 0.180 \cdot 0.180 \cdot 0.180 \cdot 0.180 \cdot 0.180 \cdot 0.180 \cdot 0.18
$$

$$
Q_{v1} = v_1 \cdot s_1 = 0,8492 \cdot C_1 \cdot \left(\frac{D_1}{4}\right)^{0.63} \cdot \left(\frac{\Delta H}{L_1}\right)^{0.54} \cdot \frac{\pi \cdot D_1^2}{4} = 0,8492 \cdot 120 \cdot \left(\frac{0.5}{4}\right)^{0.63} \cdot \left(\frac{\Delta H}{1800}\right)^{0.54} \cdot \frac{\pi \cdot 0.5^2}{4} = 0,180 \left[\frac{m^3}{s}\right]
$$
  
\n
$$
Q_{v2} = v_2 \cdot s_2 = 0,8492 \cdot C_2 \cdot \left(\frac{D_2}{4}\right)^{0.63} \cdot \left(\frac{\Delta H}{L_2}\right)^{0.54} \cdot \frac{\pi \cdot D_2^2}{4} = 0,8492 \cdot 120 \cdot \left(\frac{0.6}{4}\right)^{0.63} \cdot \left(\frac{\Delta H}{2400}\right)^{0.54} \cdot \frac{\pi \cdot 0.6^2}{4} = 0,249 \left[\frac{m^3}{s}\right]
$$
  
\n*La pression au point C est de* 66,2 –  $\Delta H = 62,88$ [*m*]  
\n*Débit du réservoir B :*

 $66,2 - \Delta H = 62,88$ 

*Débit du réservoir B :*

Nous avons donc :  $\Delta H = 65,4 - 62,88 = 2,52 \mid m \mid$ 

Now a von (2.52) and (2.51) is given by:

\n
$$
\Delta H = 65, 4 - 62, 88 = 2, 52 \left[ m \right]
$$
\n
$$
Q_v = v_3 \cdot s_3 = 0, 8492 \cdot C_3 \cdot \left( \frac{D_3}{4} \right)^{0.63} \cdot \left( \frac{\Delta H}{L_3} \right)^{0.54} \cdot \frac{\pi \cdot D_3^2}{4} = 0, 8492 \cdot 120 \cdot \left( \frac{0.75}{4} \right)^{0.63} \cdot \left( \frac{2.52}{2400} \right)^{0.54} \cdot \frac{\pi \cdot 0.75^2}{4}
$$
\n2.222 \cdot \left[ m^3 \right]

www.GenieC

 $\overline{\phantom{a}}$ J  $\overline{\phantom{a}}$ L  $Q_v = 0,386$ *s*

*Au niveau de la pompe, au point D:*

**HYDRAULIQUE COURS** *Page 31 sur 48*

Nous avons donc :

Now a wrong done:

\n
$$
Qv = 0,43 + 0,386 = 0,816 \left[ \frac{m^3}{s} \right]
$$
\n
$$
Q_v = v \cdot s = 0,8492 \cdot C \cdot \left( \frac{D}{4} \right)^{0.63} \cdot \left( \frac{\Delta H}{L} \right)^{0.54} \cdot \frac{\pi \cdot D^2}{4} = 0,8492 \cdot 120 \cdot \left( \frac{0,75}{4} \right)^{0.63} \cdot \left( \frac{\Delta H}{3000} \right)^{0.54} \cdot \frac{\pi \cdot 0,75^2}{4}
$$
\n
$$
\Delta H = 12,6 \left[ m \right]
$$
\nAu point D, la charge vaut:

 $62,88 - 12,6 = 50,3 \mid m \mid$ 

*Au niveau de la pompe* :

*Au* point *D*, la charge vaut:<br>62,88 – 12,6 = 50,3[m]<br>*Au niveau de la pompe*:<br> $P = \rho \cdot g \cdot Qv \cdot \Delta H = 1000 \cdot 9,81 \cdot 0,816 \cdot (50,3 - 25) = 202,5[kW]$  $= \rho \cdot g \cdot Qv \cdot \Delta H = 1000 \cdot 9{,}81 \cdot 0{,}816 \cdot (50{,}3 - 25) = 202{,}5$ 

# <span id="page-32-0"></span>*VII – Réseau maillé simple*

# <span id="page-32-1"></span>**VII – 1 – Présentation**

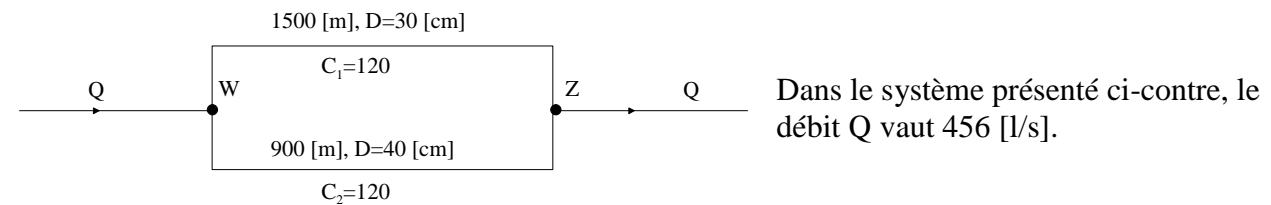

# <span id="page-32-2"></span>**VII – 2 – Questions**

Calculez le débit dans chaque boucle en utilisant le procédé de Hardy Cross.

# <span id="page-32-3"></span>**VII – 3 – Correction**

#### Calculez le débit dans chaque boucle en utilisant le procédé de Hardy Cross.

Les débits de départ sont choisis de manière tout à fait arbitraire !

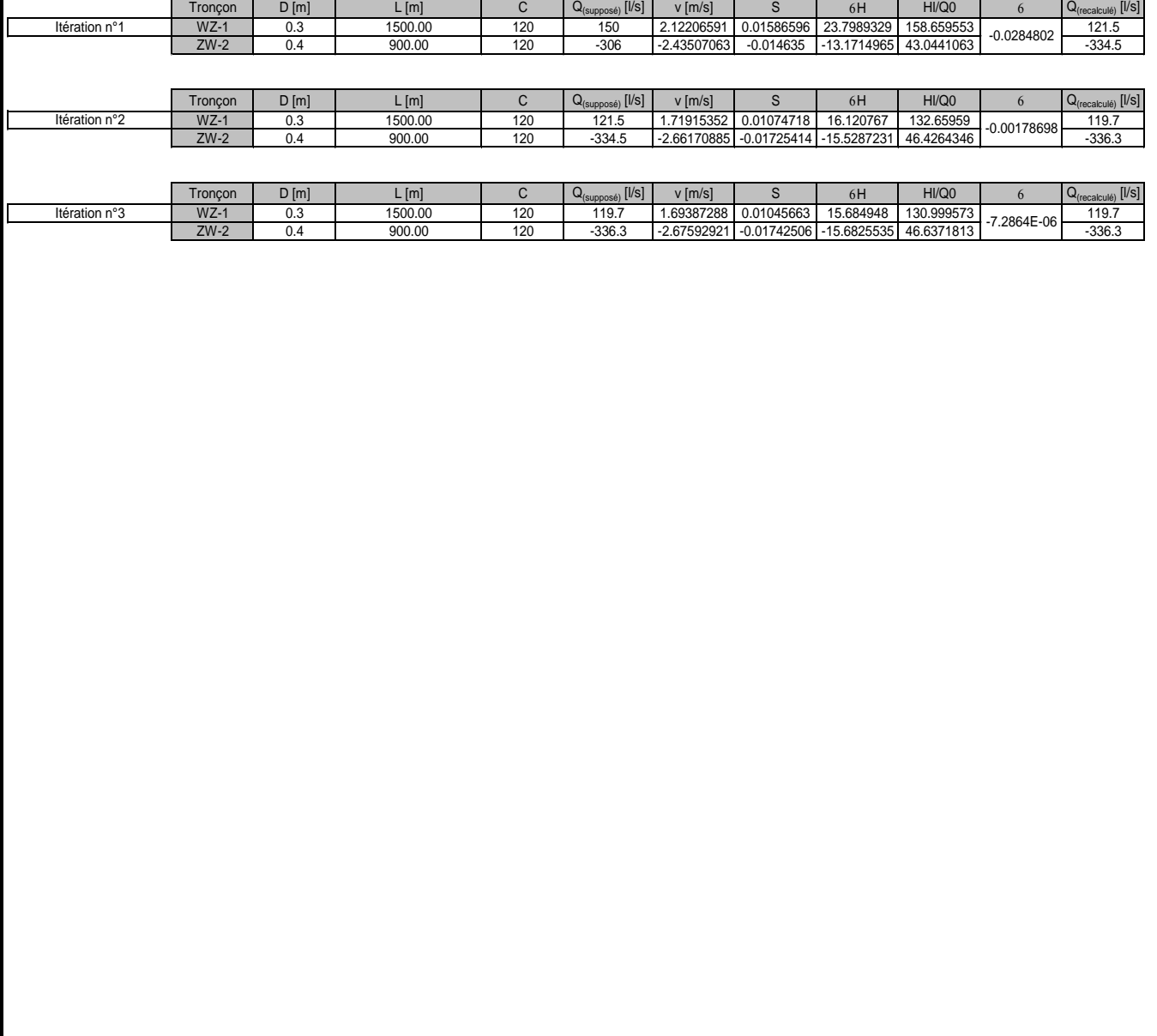

#### <span id="page-33-1"></span>**VIII – 1 – Présentation 400 [l/s]** C 900 [m], D=50 [cm] 900 [m], D=50 [cm] **40 [Us]** A<br>  $\frac{1}{\frac{1}{2}}$  B<br>  $\frac{1}{2}$  B<br>  $\frac{1}{2}$  B<br>  $\frac{1$ 1200 [m], D=40 [cm] 1200 [m], D=60 [cm] 1200 [m], D=60 [cm] 1200 [m], D=60 [cm] 1200 [m], D=60 [cm] Dans le système présenté ci-contre, le débit Q 900 [m], D=40 [cm]  $\begin{array}{|l|} \hline \text{E} & 900 \text{ [m]}, \text{D=30} \text{ [cm]} \hline \end{array}$ vaut 400 [l/s]. 100 [Us] F 200 [m], D=40 [cm] 200 [m], D=30 [cm] 1200 [m], D=40 [cm] 1200 [m], D=30 [cm] 1200 [m], D=30 [cm] G  $900$  [m], D=40 [cm]  $H$  900 [m], D=30 [cm]  $\frac{80}{u_{s}}$   $\frac{80}{u_{s}}$

# <span id="page-33-0"></span>*VIII – Réseau maillé un peu moins simple*

# <span id="page-33-2"></span>**VIII – 2 – Questions**

Calculez le débit dans chaque boucle en utilisant le procédé de Hardy Cross.

#### <span id="page-33-3"></span>**VIII – 3 – Correction**

Calculez le débit dans chaque boucle en utilisant le procédé de Hardy Cross. Les débits de départ sont choisis de manière tout à fait arbitraire !

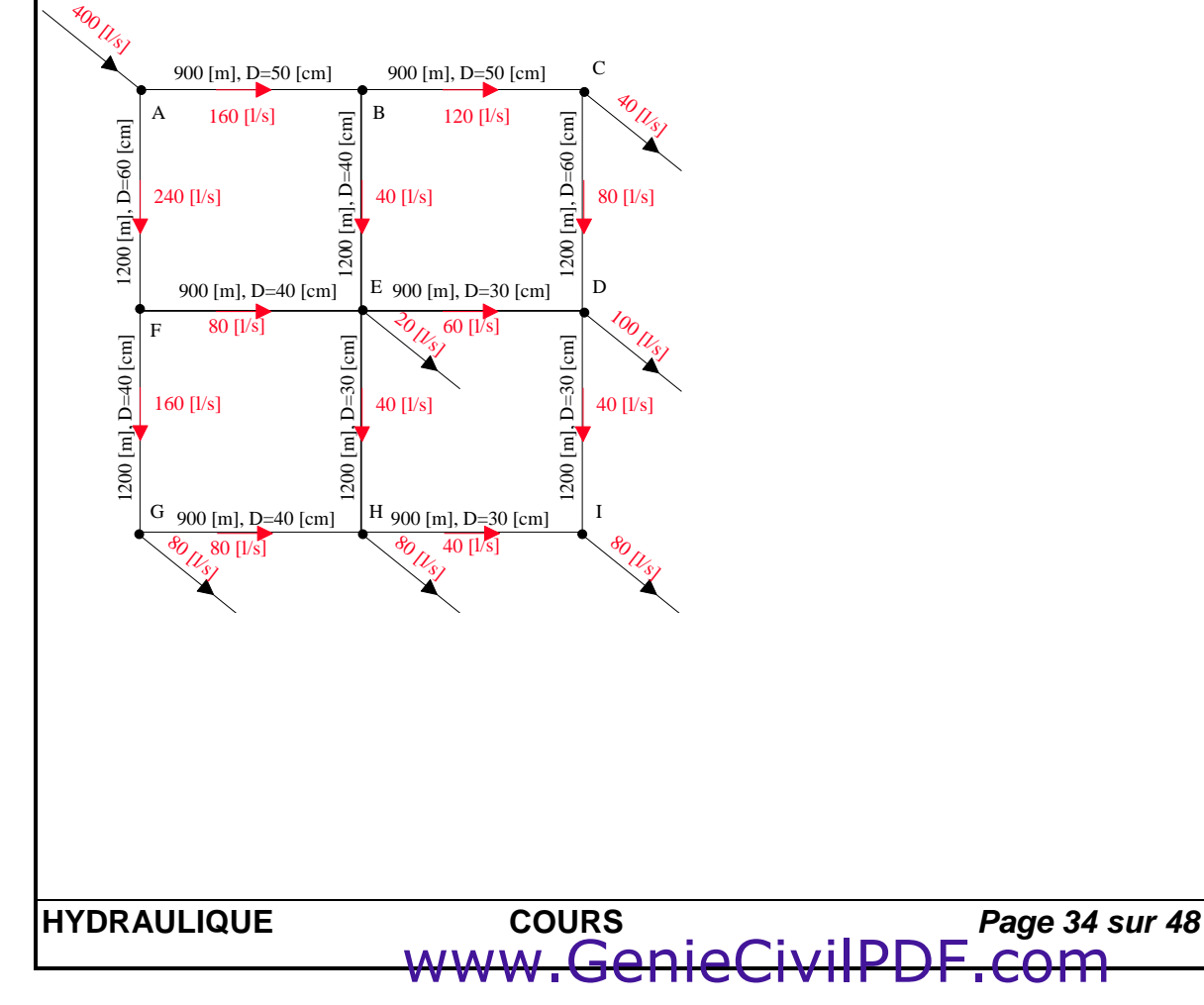

#### Itération n°1

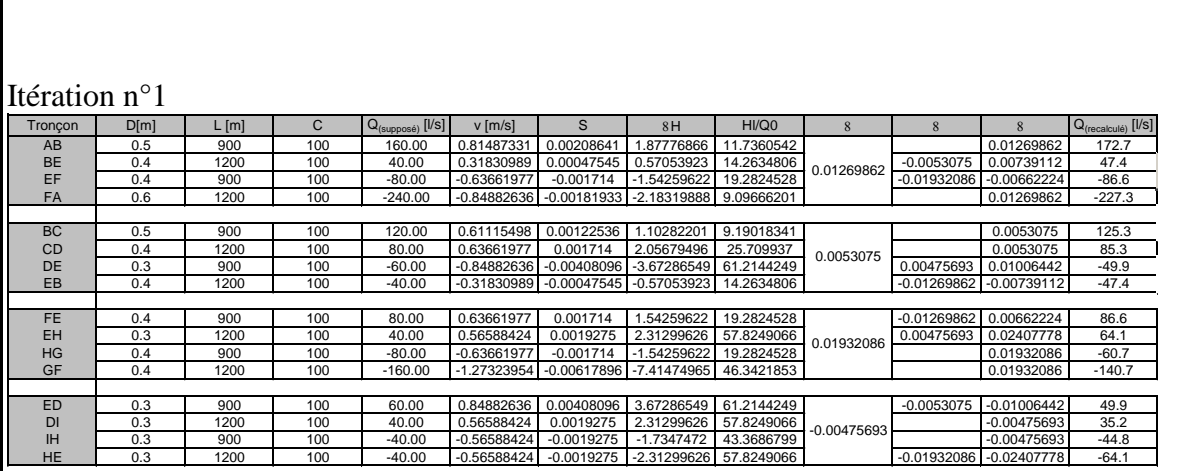

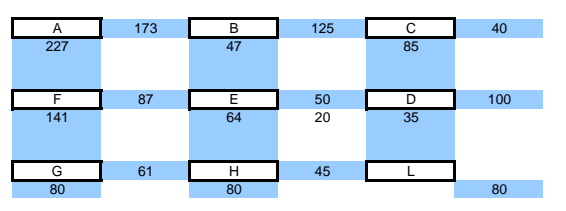

#### Itération n°2

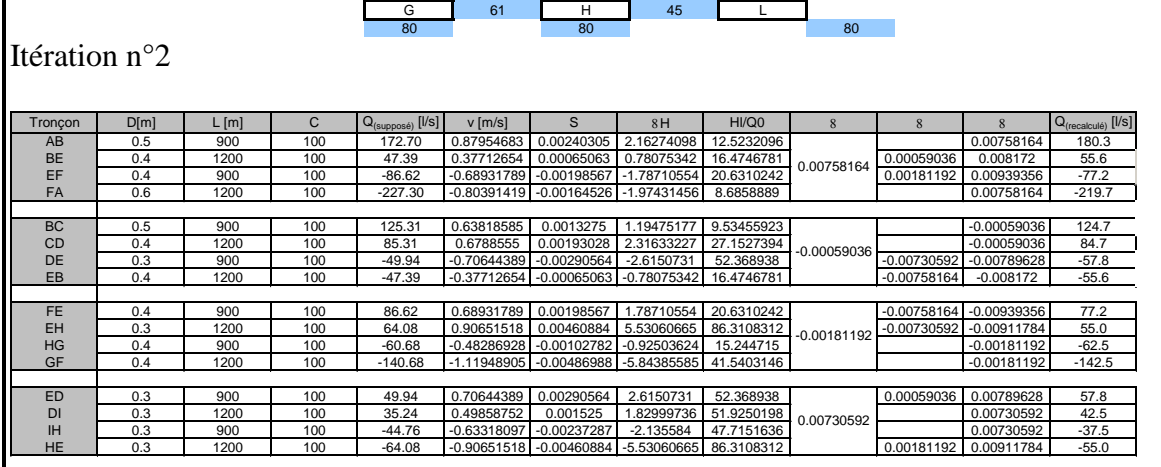

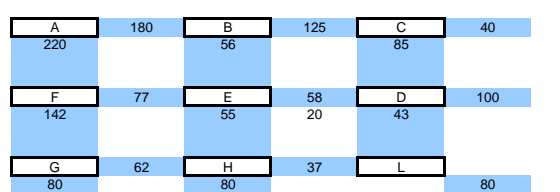

#### … un peu plus tard

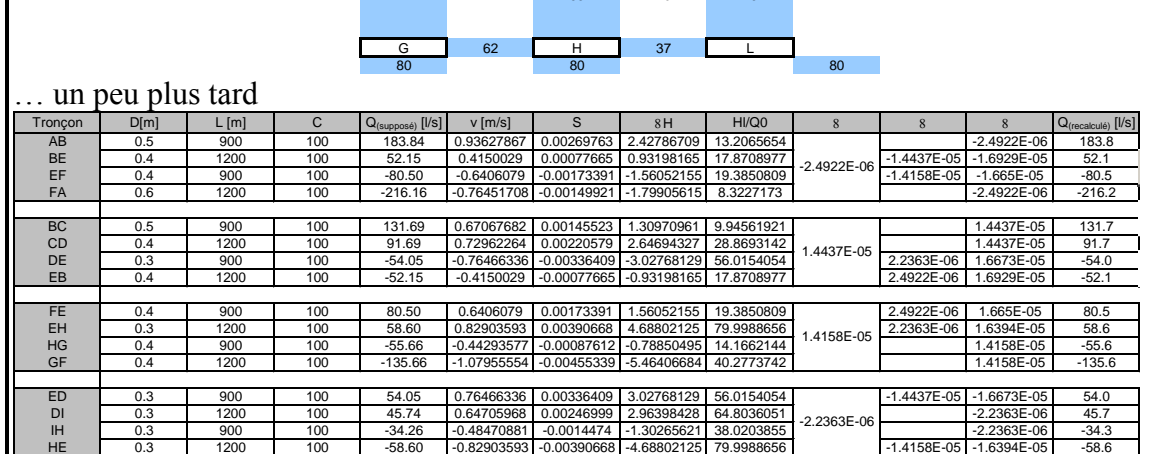

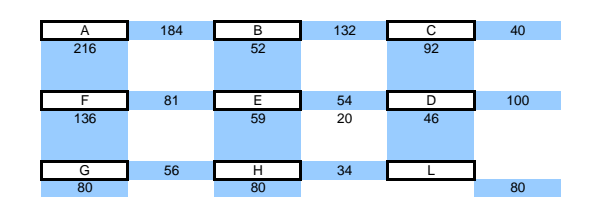

www.GenieCivilPDF.

#### <span id="page-35-0"></span>*IUT GENIE CIVIL – UNIVERSITE DE LIMOGES MODULE HYDRAULIQUE*

# **Ecoulements à surface libre**

# <span id="page-35-1"></span>*I – Canal d'irrigation*

# <span id="page-35-2"></span>**I – 1 – Présentation**

Un canal d'irrigation a une section trapézoïdale dont les parois latérales sont inclinées à 45°. La largeur du fond est de 4 [m] et la pente est uniforme (0,01).

Le coefficient de Strickler du canal sera pris égal à 65.

Ce canal est alimenté à la cote +20 [m] par une station de pompage comportant 4 pompes centrifuges identiques de rendement 0,78, aspirant de l'eau dans une rivière dont la surface libre est à la côte +10 [m]. La conduite d'aspiration de chaque pompe a un diamètre de 600 [mm] et une longueur de 20 [m]. La conduite de refoulement a un diamètre de 500 [mm] et une longueur de 100 [m]. Le coefficient de Chézy des conduites est égal à 70.

# <span id="page-35-3"></span>**I – 2 – Questions**

*a)* Déterminez le débit s'écoulant dans le canal en régime uniforme pour la profondeur de 1 [m]. *b)* Déterminez dans ce cas, la hauteur d'élévation H et la puissance de chaque pompe.

*c)* Nous désirons installer les pompes à 2 [m] au dessus de la surface libre de la rivière en régime normal. Or la cavitation apparaît pour ce type de pompe pour une pression absolue à l'aspiration :

$$
P_a = 2130 \cdot \left(\frac{N \cdot \sqrt{1,36 \cdot Pu}}{H^{\frac{5}{4}}}\right)^{\frac{4}{3}} \cdot H
$$

étant la pression exprimée en [Pa]; *P a*

étant la hauteur manométrique exprimée en [mCe]; *H*

Pu étant la puissance abosrbée exprimée en [kW];

N étant la vitessede rotation de la pompe[tr/min].

Déterminez la vitesse de rotation maximale admissible des pompes.

# <span id="page-35-4"></span>**I – 3 – Réponses**

*a)* Déterminez le débit s'écoulant dans le canal en régime uniforme pour la profondeur de 1 [m]. al sont les suivantes :

GenieC

$$
B = 6[m]
$$
  
\n
$$
1 \qquad B = 6[m]
$$
  
\n
$$
P = 4 + 2 * 1 * \sqrt{2} = 6,82[m]
$$
  
\n
$$
P_n = \frac{S}{B} = \frac{5}{6} = 0,833[m]
$$
  
\n
$$
R_h = \frac{S}{P} = \frac{5}{6,82} = 0,734[m]
$$

D'après la formule de Strickler, nous avons la relation :

$$
Q_{v} = K_{s} \cdot S \cdot R_{h}^{\frac{2}{3}} \cdot \sqrt{I} = 65 \cdot 5 \cdot 0,734^{\frac{2}{3}} \cdot \sqrt{0,01} = 2,64 \left[ \frac{m^{3}}{s} \right]
$$

#### **HYDRAULIQUE EXERCICES** *Page 36 sur 48*

#### *b)* Déterminez dans ce cas, la hauteur d'élévation H et la puissance de chaque pompe.

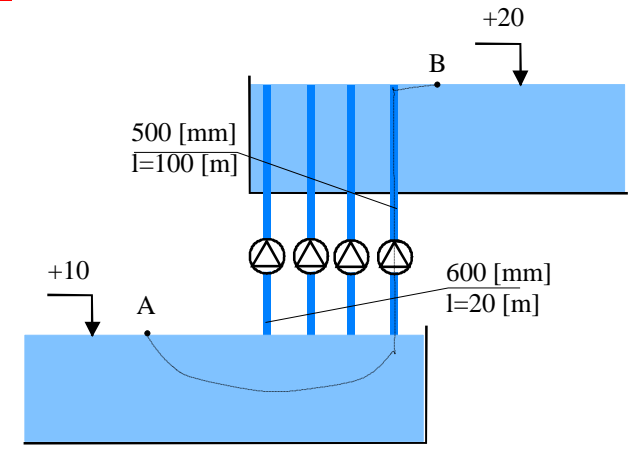

Le coefficient de Chézy des tubes est de 70. Chaque pompe devra véhiculer un débit de :

$$
Q_{pompe} = \frac{Q_{total}}{4} = \frac{2,64}{4} = 0,66 \left[ \frac{m^3}{s} \right].
$$

En faisant un bilan le long d'une ligne de flux partant de la surface libre de la rivière (A) à la surface libre du canal (B), nous trouvons :

$$
\frac{P_A}{\rho \cdot g} + z_A + \frac{V_A^2}{2 \cdot g} + H - \Delta H_{asp} - \Delta H_{ref} = \frac{P_B}{\rho \cdot g} + z_B + \frac{V_B^2}{2 \cdot g}
$$
  
or  $P_A = P_B = P_{atm}$  et  $V_A = V_B \approx 0[m/s]$   

$$
H = z_B - z_A + \Delta H_{asp} + \Delta H_{ref}
$$

Il nous reste à calculer les pertes de charges engendrées à l'aspiration et au refoulement. D'après la formule de Chézy, nous avons :

$$
V_{\text{mov}} = C \cdot \sqrt{R_h \cdot I}
$$

La pertede charge s'obtient en calculant :

$$
\Delta H = I \cdot L = \frac{L}{R_h} \cdot \left(\frac{V_{moy}}{C}\right)^2 = \frac{L}{R_h} \cdot \left(\frac{Q_v}{\pi \cdot R_h^2 \cdot C}\right)^2 = L \cdot \left(\frac{Q_v}{\pi \cdot R_h^2 \cdot C}\right)
$$
  

$$
\Delta H_{\text{asp}} = 20 \cdot \left(\frac{0.66}{\pi \cdot 0.3^2 \cdot 70}\right)^2 = 0.074[m]
$$
  

$$
\Delta H_{\text{ref}} = 100 \cdot \left(\frac{0.66}{\pi \cdot 0.25^2 \cdot 70}\right)^2 = 0.922[m]
$$
  
I a battery monométrique à preparedre est de :

La hauteur manométrique à reprendre est de :  $H = z_B - z_A + \Delta H_{asp} + \Delta H_{ref} = 20 - 10 + 0,074 + 0,922 \approx 11 [m]$ La puissance de chaque pompe vaut : *k W*  $P_{pompe} = \frac{\rho \cdot g \cdot Q_v \cdot H_m}{\eta} = \frac{1000 \cdot 9,81 \cdot 0,66 \cdot 11}{0,78} = 91,3$  $=\frac{\rho \cdot g \cdot Q_v \cdot H_m}{\rho \cdot g \cdot Q_v \cdot H_m} = \frac{1000 \cdot 9,81 \cdot 0,66 \cdot 11}{\rho \cdot g \cdot g \cdot Q_v \cdot H_m} =$  $\eta$  $\rho$ 

*c)* Nous désirons installer les pompes à 2 [m] au dessus de la surface libre de la rivière en régime normal. Or la cavitation apparaît pour la pression absolue à l'aspiration :

$$
P_a = 2130 \cdot \left(\frac{N \cdot \sqrt{1,36 \cdot Pu}}{H^{\frac{5}{4}}}\right)^{\frac{4}{3}} \cdot H
$$

étant la pression exprimée en [Pa]; *P a*

N étant la vitessede rotation de la pompe[tr/min]. Pu étant la puissance abosrbée exprimée en [kW]; étant la hauteur manométrique exprimée en [mCe]; *H*

2

Déterminez la vitesse de rotation maximale admissible des pompes.

Pour qu'il n'y ait pas de dépression, il faut que la valeur de la pression à l'aspiration ne soit pas inférieure à Pa donnée par la formule ci-dessus.

www.GenieCivi

**HYDRAULIQUE COURS** *Page 37 sur 48*

Appliquons Bernoulli entre le point A et l'aspiration de la pompe :

$$
\frac{P_A}{\rho \cdot g} + z_A + \frac{V_A^2}{2 \cdot g} - \Delta H_{asy} = \frac{P_{asy}}{\rho \cdot g} + z_{asy} + \frac{V_{asy}}{2 \cdot g}
$$
\nor  $P_A = P_{arm}$  et  $V_A \approx 0[m/s]$   
\n
$$
P_{asy} = P_A + (z_A - z_{asy} - \Delta H_{asy}) \cdot \rho \cdot g - \frac{V_{asy}^2 \cdot \rho}{2}
$$
\net  
\n
$$
P_A + (z_A - z_{asy} - \Delta H_{asy}) \cdot \rho \cdot g - \frac{V_{asy}^2 \cdot \rho}{2} > 2130 \cdot \left(\frac{N \cdot \sqrt{1,36 \cdot Pu}}{H^{\frac{5}{4}}}\right)^{\frac{4}{3}} \cdot H
$$
\n
$$
100000 + (10 - 12 - 0,074) \cdot 1000 \cdot 9,81 - \frac{2,33^2 \cdot 1000}{2} > 2130 \cdot \left(\frac{N \cdot \sqrt{1,36 \cdot Pu}}{H^{\frac{5}{4}}}\right)^{\frac{4}{3}} \cdot H
$$
\n
$$
76939 > 2130 \cdot \left(\frac{N \cdot \sqrt{1,36 \cdot Pu}}{H^{\frac{5}{4}}}\right)^{\frac{4}{3}} \cdot H
$$
\n
$$
\left(\frac{76939}{2130 \cdot H}\right)^{\frac{3}{4}} \cdot \frac{H^{\frac{5}{4}}}{\sqrt{1,36 \cdot Pu}} > N \quad \text{soit} \quad \left(\frac{76939}{2130 \cdot 11}\right)^{\frac{3}{4}} \cdot \frac{11^{\frac{5}{4}}}{\sqrt{1,36 \cdot 91,3}} > N
$$
\n4,38 > N

**HYDRAULIQUE COURS** *Page 38 sur 48* www.GenieCivilPDF.com

# <span id="page-38-0"></span>*II – Canal*

# <span id="page-38-1"></span>**II – 1 – Présentation**

Le débit  $Qv=800$  [m<sup>3</sup>/s] du circuit de refroidissement d'une centrale thermique est évacué par un aménagement comprenant :

- un bassin (A), de grande largeur, où l'on peut considérer la vitesse de l'écoulement comme nulle ;

- un canal (B) en terre, à section rectangulaire, de largeur b, de longueur 16 [km], et dont le fond, en pente régulière i, présente une dénivelée de 1 [m] ;

- un canal (C) en béton à section rectangulaire, de même largeur b, de longueur 8 [km], et dont le fond, en pente régulière, présente une dénivelée de 18 [m] ;

- un déversoir D de même longueur que le canal C et dont la côte du seuil est de 5 [m] au dessus du fond du canal C.

Le coefficient de Strickler K est égal à 50 pour le canal B et à 90 pour le canal C. La profondeur d'eau est négligeable devant la largeur du canal.

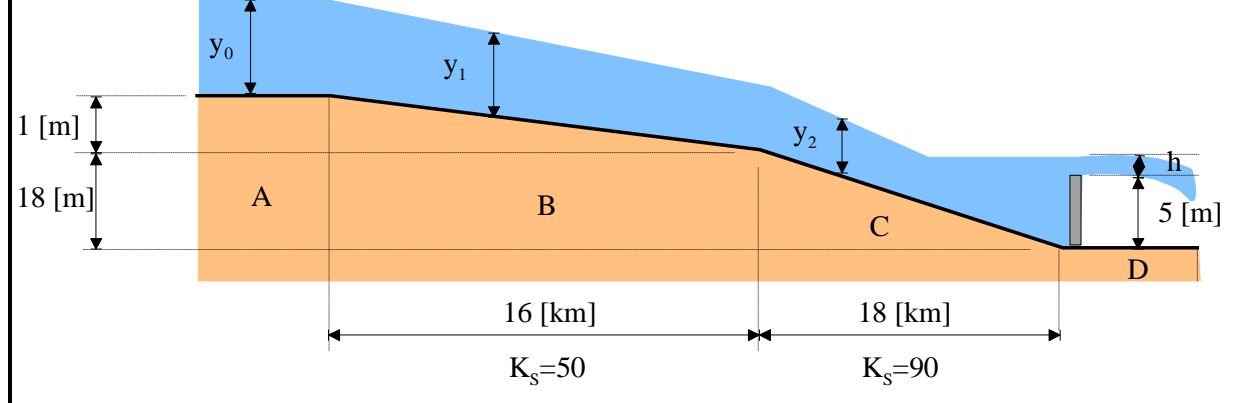

# <span id="page-38-2"></span>**II – 2 – Questions**

*a)* A quelles conditions doit satisfaire la largeur b, pour que :

- la vitesse moyenne dans le canal B soit supérieure à la valeur donnée  $V_0 = 1$  [m/s];

- l'écoulement dans le canal C ne soit pas torrentiel ?

**b**) Quelles sont les profondeurs d'eau  $y_1$  et  $y_2$  et les vitesses moyennes  $V_1$  et  $V_2$  dans les canaux B et C pour la largeur  $b = 200$  [m] ?

<u>c)</u> Le débit du déversoir étant donné par la relation :  $Q_v = -\frac{2}{3} \cdot b \cdot \sqrt{2 \cdot g \cdot h^2}$ 3 2 3  $Q_v = \frac{2}{3} \cdot b \cdot \sqrt{2 \cdot g} \cdot h^{\frac{3}{2}}$ , calculez h (la hauteur de

l'eau au dessus du déversoir, la profondeur  $y_0$  et la dénivelée H entre la surface de l'eau dans le bassin A et la surface de l'eau au dessus du seuil.

Tracez schématiquement la forme de la ligne d'eau le long de l'aménagement, en indiquant les différentes valeurs des profondeurs et des vitesses.

*d*) Quel est le débit maximal qu'il est possible d'évacuer en restant en écoulement fluvial dans le canal C ?

*e)* Quel devrait être le coefficient de Strickler des parois du canal B, pour que sans changer les caractéristiques topographiques de l'ouvrage, la côte du plan d'eau dans le bassin A soit réduite de 1 [m], dans l'hypothèse du débit Q=800 [m<sup>3</sup>/s]?

www.GenieCivilPDF.com

#### <span id="page-39-0"></span>**II – 3 – Réponses**

*a)* A quelles conditions doit satisfaire la largeur b, pour que :

- la vitesse moyenne dans le canal B soit supérieure à la valeur donnée  $V_0 = 1$  [m/s];
	- l'écoulement dans le canal C ne soit pas torrentiel ?

La vitesse moyenne est donnée par la relation :

$$
V_{\text{mov}} = K_s \cdot R_h^{\frac{2}{3}} \cdot \sqrt{I} \quad \text{avec} \quad \begin{aligned} K_s &= 50 \\ R_h &= \frac{S}{p} \approx \frac{b \cdot h}{b} \approx h \\ I &= \frac{1}{16000} = 6,25 \cdot 10^{-5} \\ V_{\text{mov}} &= K_s \cdot h^{\frac{2}{3}} \cdot \sqrt{I} \quad \left| Q_v = V_{\text{mov}} \cdot b \cdot h \right| \\ h &= \left( \frac{V_{\text{mov}}}{K_s \cdot \sqrt{I}} \right)^{\frac{3}{2}} \quad h = \frac{Q_v}{V_{\text{mov}} \cdot b} \\ \left( \frac{V_{\text{mov}}}{K_s \cdot \sqrt{I}} \right)^{\frac{3}{2}} &= \frac{Q_v}{V_{\text{mov}} \cdot b} \quad \text{soit} \quad b = Q_v \cdot K_s^{\frac{3}{2}} \cdot V_{\text{mov}}^{-\frac{5}{2}} \cdot I^{\frac{3}{4}} \\ V_{\text{mov}} &\geq V_0 \quad \text{now donne l'inégalité} \quad b \leq Q_v \cdot K_s^{\frac{3}{2}} \cdot V_0^{-\frac{5}{2}} \cdot I^{\frac{3}{4}} \\ \text{soit} \quad b \leq 199 \, [m] \end{aligned}
$$

Pour que l'écoulement soit fluvial dans le tronçon C, il faut et il suffit que la profondeur normale soit supérieure à la profondeur critique. Déterminons celle-ci.

www.GenieCivilPDF.com

$$
F_r = \frac{V}{\sqrt{g \cdot h}} = 1 \quad \text{soit} \quad V_{\text{mov}} = \frac{Q_v}{h \cdot b} = \sqrt{g \cdot h} \quad \text{soit} \quad h^{\frac{3}{2}} = \frac{Q_v}{b \cdot \sqrt{g}}
$$
\n
$$
h = Q_v^{\frac{2}{3}} \cdot b^{-\frac{2}{3}} \cdot g^{-\frac{1}{3}}
$$
\nNous avions :

\n
$$
\left| V_{\text{mov}} = K_s \cdot h^{\frac{2}{3}} \cdot \sqrt{I} \right| \quad \left| V_{\text{mov}} = \frac{Q_v}{b \cdot h} \right|
$$
\n
$$
K_s \cdot h^{\frac{2}{3}} \cdot \sqrt{I} = \frac{Q_v}{b \cdot h} \quad \text{soit} \quad h^{\frac{5}{3}} = \frac{Q_v}{b \cdot K_s \cdot \sqrt{I}}
$$

10 3

5  $\frac{3}{5}$  ,  $K$   $\frac{3}{5}$ 5  $h = Q_{\nu}^{\frac{3}{5}} \cdot b^{-\frac{3}{5}} \cdot K_{S}^{-\frac{3}{5}} \cdot I$ Ce qui nous donne :

3

**HYDRAULIQUE COURS** *Page 40 sur 48*

$$
Q_{\nu}^{\frac{2}{3}} \cdot b^{-\frac{2}{3}} \cdot g^{-\frac{1}{3}} \leq Q_{\nu}^{\frac{3}{5}} \cdot b^{-\frac{3}{5}} \cdot K_{s}^{-\frac{3}{5}} \cdot I^{-\frac{3}{10}}
$$
  
\n
$$
b^{-\frac{2}{3}} \cdot b^{\frac{3}{5}} \leq Q_{\nu}^{\frac{3}{5}} \cdot Q_{\nu}^{-\frac{2}{3}} \cdot K_{s}^{-\frac{3}{5}} \cdot I^{-\frac{3}{10}} \cdot g^{\frac{1}{3}}
$$
  
\n
$$
b^{-\frac{1}{15}} \leq Q_{\nu}^{-\frac{1}{15}} \cdot K_{s}^{-\frac{3}{5}} \cdot I^{-\frac{3}{10}} \cdot g^{\frac{1}{3}}
$$
  
\n
$$
b \geq Q_{\nu} \cdot K_{s}^{-9} \cdot I^{\frac{9}{2}} \cdot g^{-5} \quad \text{soit} \quad b \geq 800 \cdot 90^{9} \cdot \left(\frac{18}{18000}\right)^{\frac{9}{2}} \cdot 9.81^{-5}
$$

*soit*  $b \ge 108 |m|$ 

**b)** Quelles sont les profondeurs d'eau  $y_1$  et  $y_2$  et les vitesses moyennes  $V_1$  et  $V_2$  dans les canaux B et C pour la largeur  $b = 200$  [m] ?

Pour une largeur b de 200 [m], nous obtiendrons :

 $h = Q_v^{\frac{1}{5}} \cdot b^{-5} \cdot K_s^{-\frac{1}{5}} \cdot I^{-10} = 800^{\frac{5}{5}} \cdot 200^{-5} \cdot 50^{-5} \cdot \left[ \frac{1}{16000} \right]^{-1} = 4 \left[ m \right]$  $|m/s|$  $h = Q_v^{\frac{1}{5}} \cdot b^{-5} \cdot K_s^{-\frac{1}{5}} \cdot I^{-10} = 800^{\frac{1}{5}} \cdot 200^{-5} \cdot 90^{-5} \cdot \left( \frac{10}{19000} \right)^{3} = 1,22 \lfloor m \rfloor$  $|m/s|$  $b \cdot h$  $Q_v = V_{mov} \cdot b \cdot h$  *soit*  $V_{mov} = \frac{Q_v}{l} = \frac{800}{200 \cdot 1.22} = 3,26 \left[ m \right/$ *b h*  $Q_v = V_{moy} \cdot b \cdot h$  *soit*  $V_{moy} = \frac{Q_v}{l} = \frac{800}{200 \text{ A}} = 1 \left[ m \right]$ Pour une largeur b de 2<br>  $h = Q_v^{\frac{3}{5}} \cdot b^{-\frac{3}{5}} \cdot K_s^{-\frac{3}{5}} \cdot I^{-\frac{3}{10}}$  $200 - 1,22$  $\frac{800}{2000}$  = 18000  $800^{\frac{3}{5}} \cdot 200^{-\frac{3}{5}} \cdot 90^{-\frac{3}{5}} \cdot \left(\frac{18}{10000}\right)^{-\frac{3}{10}}$ Dans le canal C:  $200 - 4$  $\frac{800}{200}$  = 16000  $800^{\frac{3}{5}} \cdot 200^{-\frac{3}{5}} \cdot 50^{-\frac{3}{5}} \cdot \left(\frac{1}{100000}\right)^{-\frac{3}{10}}$ Dans le canal B: 3 5 3 5 3 5 3  $\frac{3}{10}$ 3 5  $rac{3}{5}$ .  $K - \frac{3}{5}$ 3 5  $\frac{3}{5}\cdot b^{-\frac{3}{5}}\cdot K_s^{-\frac{3}{5}}\cdot I^{-\frac{5}{10}} = 800^{\frac{3}{5}}\cdot 200^{-\frac{3}{5}}\cdot 90^{-\frac{3}{5}}\cdot \left(\frac{18}{10000}\right)^{\frac{10}{10}} =$ 3 5 3 5 3 5 3  $\frac{3}{10}$ 3 5  $rac{3}{5}$ ,  $K - \frac{3}{5}$ 3 5  $\frac{3}{5}\cdot b^{-\frac{3}{5}}\cdot K_s^{-\frac{3}{5}}\cdot I^{-\frac{5}{10}} = 800^{\frac{3}{5}}\cdot 200^{-\frac{3}{5}}\cdot 50^{-\frac{3}{5}}\cdot \left(\frac{1}{15000}\right)^{10} =$ 3 5  $rac{3}{5}$  ,  $K - \frac{3}{5}$ 3 5  $=Q_v^{\frac{3}{5}}\cdot b^{-\frac{3}{5}}\cdot K_s^{-\frac{3}{5}}\cdot I^{-$ .  $=$ .  $=V_{mov}\cdot b\cdot h$  soit  $V_{mov}$ J  $\left(\frac{18}{10000}\right)$  $\setminus$  $=Q_{\nu}^{\frac{3}{5}}\cdot b^{-\frac{3}{5}}\cdot K_{\nu}^{-\frac{3}{5}}\cdot l^{-\frac{3}{10}}=800^{\frac{3}{5}}\cdot 200^{-\frac{3}{5}}\cdot 90^{-\frac{3}{5}}\cdot$ .  $=$ .  $=V_{mov}\cdot b\cdot h$  soit  $V_{mov}$ J  $\left(\frac{1}{10000}\right)$  $\setminus$  $=Q_{\circ}^{\frac{3}{5}}\cdot b^{-\frac{3}{5}}\cdot K_{\circ}^{-\frac{3}{5}}\cdot l^{-\frac{3}{10}}=800^{\frac{3}{5}}\cdot 200^{-\frac{3}{5}}\cdot 50^{-\frac{3}{5}}\cdot$  $\frac{3}{5}$   $\frac{3}{5}$   $\frac{3}{10}$   $\frac{3}{2005}$   $\frac{3}{200}$   $\frac{3}{5}$   $\frac{3}{100}$   $\frac{3}{5}$  ( 18 )  $-\frac{3}{5}$   $\frac{3}{5}$   $-\frac{3}{10}$   $\frac{3}{8005}$   $\frac{3}{200}$   $\frac{3}{5}$   $\frac{3}{50}$   $\left(\frac{3}{5}\right)$ *c*) Le débit du déversoir étant donné par la relation :  $Q_v = -\frac{2}{3} \cdot b \cdot \sqrt{2 \cdot g \cdot h^2}$ 3 2 3  $Q_v = \frac{2}{3} \cdot b \cdot \sqrt{2 \cdot g} \cdot h^{\frac{3}{2}}$ , calculez h (la hauteur de

l'eau au dessus du déversoir, la profondeur  $y_0$  et la dénivelée H entre la surface de l'eau dans le bassin A et la surface de l'eau au dessus du seuil.

www.GenieCivilPDF.com

Tracez schématiquement la forme de la ligne d'eau le long de l'aménagement, en indiquant les différentes valeurs des profondeurs et des vitesses.

Le débit évacué est de 800  $\mathrm{[m^3/s]}$ .

$$
Q_v = \frac{2}{3} \cdot b \cdot \sqrt{2 \cdot g} \cdot h^{\frac{3}{2}} = 800 \quad \text{soit} \quad h^{\frac{3}{2}} = \frac{3 \cdot Q_v}{2 \cdot b \cdot \sqrt{2 \cdot g}}
$$

$$
h = \left(\frac{3 \cdot Q_v}{2 \cdot b \cdot \sqrt{2 \cdot g}}\right)^{\frac{2}{3}} = \left(\frac{3 \cdot 800}{2 \cdot 200 \cdot \sqrt{2 \cdot 9.81}}\right)^{\frac{2}{3}} = 1,22[m]
$$

Il nous faut maintenant déterminer la valeur de  $y_0$ .

En appliquant Bernoulli entre le bassin A et le haut du bassin B, nous avons :

**HYDRAULIQUE COURS** *Page 41 sur 48*

$$
\frac{P_A}{\rho \cdot g} + z_A + \frac{V_A^2}{2 \cdot g} = \frac{P_B}{\rho \cdot g} + z_B + \frac{V_B^2}{2 \cdot g}
$$
  
or  $P_A = P_B = P_{atm}$  et  $V_A \approx 0[m/s]$   
ce qui nous donne :

$$
z_A - z_B = \frac{V_B^2}{2 \cdot g} = \frac{1^2}{2 \cdot 9,81} = 0,05[m]
$$
  

$$
y_0 = 4,05[m]
$$

Au final, la dénivelée est de :  $4,05+1+18-5-1,22=16,83$  [m].

*d*) Quel est le débit maximal qu'il est possible d'évacuer en restant en écoulement fluvial dans le canal  $C<sub>2</sub>$ 

Nous allons nous placer à la valeur limite entre un écoulement fluvial et un écoulement torrentiel. Nous avions :

or 
$$
P_A = P_B = P_{atom}
$$
 et  $V_A \approx 0[m/s]$   
\nce qui nous donne:  
\n $z_A - z_B = \frac{V_B^2}{2 \cdot g} = \frac{1^2}{2 \cdot 9.81} = 0,05[m]$   
\n $y_0 = 4,05[m]$   
\nAu final, la dénivelée est de :  
\n4,05+1+18-5-1,22=16,83 [m].  
\n**d)** Quel est le débit maximal qu'il est possible d'évacuer en restant en écoulement fluvial d:  
\nC'2  
\n100  
\nNous allons nous placer à la valeur limite entre un écoulement fluvial et un écoulement tor  
\nNous avions :  
\n $b = Q_r \cdot K_S^9 \cdot I^{\frac{7}{2}} \cdot g^{-5} \quad \text{soit} \quad Q_r = b \cdot K_S^{-9} \cdot I^{-\frac{9}{2}} \cdot g^5$   
\n $Q_r = 200 \cdot 90^{-9} \cdot \left(\frac{18}{18000}\right)^{\frac{9}{2}} \cdot 9,81^5$   
\n $\text{soit} \quad Q_r = 1483 \left[\frac{m^3}{s}\right]$   
\n**soit**  $Q_r = 1483 \left[\frac{m^3}{s}\right]$   
\n**soit a**  $Q_r = 1483 \left[\frac{m^3}{s}\right]$   
\n**soit a**  $Q_r = 1483 \left[\frac{m^3}{s}\right]$   
\n**2) Quel deviate the locefficient de Strickler des parois du canal B, pour que sans changer  
\npartacétisitiques topographiques de l'ouvrage, la côte du plan d'eau dans le bassin A soit ré  
\nlum, dans l'hypothèse du début (2-800) [m's] ?  
\n**2) Quen que la cóte dans le bassin A soit réduite de 1 [m], i faut réduire d'autant la côté d'alti  
\nImén édeiti.  
\nDe  
\nîmém de débit.  
\nLes canaux A et B sont liés par la relation suivante :  
\n $\frac{P_A}{P_A} + z_A + \frac{V_A^2}{2} = \frac{P_B}{P_B} + z_B + \frac{V_B^2}{2} \quad \text{or} \quad P_A = P_B = P_{\text{com}} \quad \text$**** 

*e)* Quel devrait être le coefficient de Strickler des parois du canal B, pour que sans changer les caractéristiques topographiques de l'ouvrage, la côte du plan d'eau dans le bassin A soit réduite de 1 [m], dans l'hypothèse du débit Q=800 [m<sup>3</sup>/s]?

Pour que la côte dans le bassin A soit réduite de 1 [m], il faut réduire d'autant la côte d'altitude dans le bassin B, ce qui revient à augmenter la vitesse d'écoulement de l'eau pour continuer à véhiculer le même débit.

www.GenieCivilPDF.com

Les canaux A et B sont liés par la relation suivante :

$$
\text{Answer 1: } \frac{P_A}{\rho \cdot g} + z_A + \frac{V_A^2}{2 \cdot g} = \frac{P_B}{\rho \cdot g} + z_B + \frac{V_B^2}{2 \cdot g} \quad \text{or} \quad P_A = P_B = P_{\text{atm}} \quad \text{et } V_A \approx 0 \left[ m / s \right]
$$
\n
$$
\text{For } \frac{P_A}{\rho \cdot g} = \frac{V_A^2}{2 \cdot g} = \frac{P_B}{\rho \cdot g} + z_B + \frac{V_B^2}{2 \cdot g} \quad \text{or} \quad P_A = P_B = P_{\text{atm}} \quad \text{et } V_A \approx 0 \left[ m / s \right]
$$

ce qui nousdonne:

$$
z_A = \frac{V_B^2}{2 \cdot g} + z_B = \frac{V_B^2}{2 \cdot 9.81} - z_B = 3.05 \text{ [m]}
$$

De plus, nous avons  $B \sim 400 \sqrt{g}$  $v_B' = \frac{Q_v}{b \cdot z_B} = \frac{600}{200 \cdot z_B}$  $V_R = \frac{Q}{I}$ .  $=$ .  $=$ 200 800

$$
\begin{cases}\n\frac{V_B^2}{2 \cdot 9.81} + z_B = 3.05 \\
V_B = \frac{800}{200 \cdot z_B} \implies z_B = \frac{800}{200 \cdot V_B} \\
\frac{V_B^3}{2 \cdot 9.81} + 3.05 \cdot V_B - 4 = 0 \implies V_B = 1.276 \quad \boxed{\frac{m}{s}} \\
V_B = \frac{800}{200 \cdot z_B} \\
V_B = \frac{800}{200 \cdot z_B} \implies z_B = 3.134 \text{ [m]}\n\end{cases}
$$

Nous obtenons ensuite :

Notations ensure:

\n
$$
z_b = Q_v^{\frac{3}{5}} \cdot b^{-\frac{3}{5}} \cdot K_s^{-\frac{3}{5}} \cdot I^{-\frac{3}{10}} = 800^{\frac{3}{5}} \cdot 200^{-\frac{3}{5}} \cdot K_s^{-\frac{3}{5}} \cdot \left(\frac{1}{16000}\right)^{-\frac{3}{10}} = 3,134 \text{ [m]}
$$
\nIt

\n
$$
u = 800^{-1} \cdot 200^1 \cdot K_s^{-1} \cdot \left(\frac{1}{16000}\right)^{\frac{1}{2}} = 3,134^{-\frac{5}{3}}
$$
\n
$$
K_s = 3,134^{-\frac{5}{3}} \cdot \frac{800}{200} \cdot \sqrt{16000} = 75,4
$$

# <span id="page-43-0"></span>*III – Ressaut*

# <span id="page-43-1"></span>**III – 1 – Présentation**

Pour un canal rectangulaire, établissez l'expression de la relation entre la profondeur avant  $(y_1)$  et après le ressaut  $(y_2)$  ainsi que la profondeur critique  $y_c$ . Ligne de charge

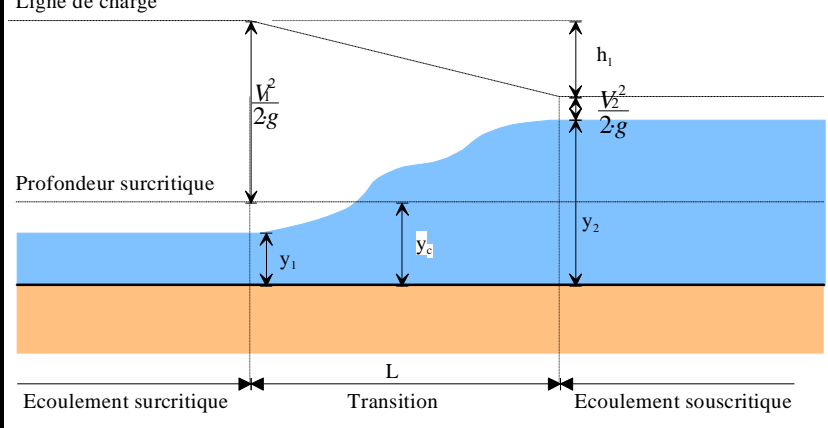

# <span id="page-43-2"></span>**III – 2 – Réponse**

Etudions le système en équilibre entre la section 1 et la section 2 sur 1 [m] de largeur et pour un débit  $O_{\rm v}$ .

Un bilan des forces nous donne :

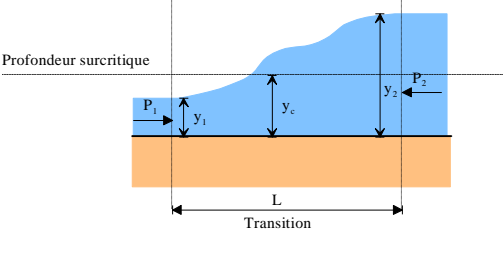

Force du à la pression en (1) :  $F = \rho \cdot g \cdot \frac{y_1}{2} \cdot y_1 \cdot 1$ Force du à la pression en (2) :

$$
F_2 = \rho \cdot g \cdot \frac{y_2}{2} \cdot y_2 \cdot 1
$$

D'après le principe de la conservation de mouvement, nous avons :

$$
\frac{d(mv)}{dt} = \sum F_{ext} \text{ soit } \frac{m(v_2-v_1)}{dt} = \frac{\rho \cdot g}{2} \cdot (y_1^2 - y_2^2)
$$

Le débit étant le même de la section (1)à la section (2), nous obtenons : *v*<sub>1</sub>*y*<sub>1</sub>*y*<sub>2</sub>*y*<sub>2</sub>*·y***<sub>2</sub>***·y***<sub>2</sub>***·<b><i>d***<sub>2</sub>***y*</sup>

En utilisant l'équation obtenue avec le principe de la conservation de mouvement,

$$
\frac{\rho V \cdot (v_2 - v_1)}{dt} = \frac{\rho g}{2} (y_1^2 - y_2^2) \text{ soit } \rho \cdot Q_v (v_2 - v_1) = \frac{\rho g}{2} (y_1^2 - y_2^2)
$$
  

$$
Q_v \left( \frac{Q_v}{y_2} \frac{Q_v}{y_1} \right) = \frac{g}{2} (y_1^2 - y_2^2) \text{ soit } Q_v^2 \left( \frac{y_1 - y_2}{y_2 \cdot y_1} \right) = \frac{g}{2} (y_1^2 - y_2^2)
$$
  

$$
Q_v^2 = \frac{g}{2} (y_1 + y_2) y_1 \cdot y_2
$$

De plus, à l'aide de la profondeur critique (nombre de Froude égale à 1), nous obtenons :

$$
Q_v = v_c \cdot y_c \cdot 1 \text{ et } \text{Fr} = \frac{v_c}{\sqrt{g \cdot y_c}} = 1 \text{ soit } v_c^2 = g \cdot y_c
$$
\n
$$
y_c = \frac{Q_v}{v_c} \text{ soit } y_c^2 = \frac{Q_v^2}{v_c^2}; y_c^2 = \frac{Q_v^2}{g \cdot y_c}; y_c^3 = \frac{Q_v^2}{g}
$$
\n
$$
y_c^3 = \frac{1}{2} (y_1 + y_2) y_1 \cdot y_2
$$

**HYDRAULIQUE COURS** *Page 44 sur 48* www.GenieCivilPDF.com

# <span id="page-44-0"></span>*IV – Ressaut – application numérique*

# <span id="page-44-1"></span>**IV – 1 – Présentation**

Un canal rectangulaire, de 6,1 [m]de large, transporte 11,3 [m<sup>3</sup>/s] d'eau et les déverse sur un tablier de 6,1 [m] de large à une vitesse de 6,1 [m/s]. Ligne de charge

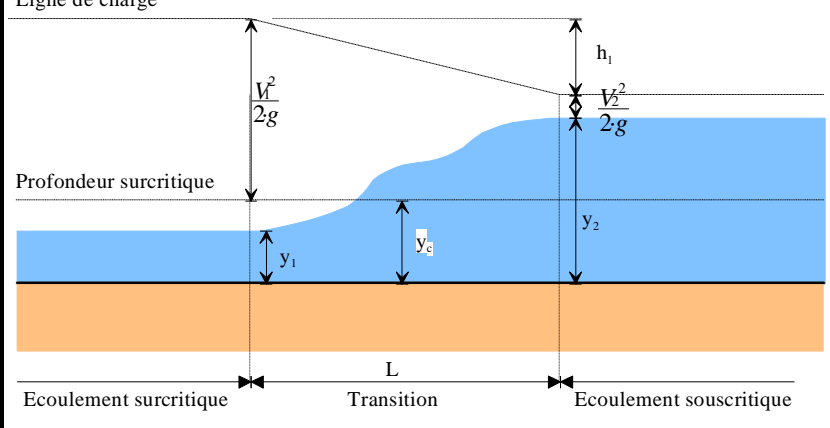

# <span id="page-44-2"></span>**IV – 2 – Questions**

*a)* Quelle est la hauteur du ressaut ? *b)* Quelle est l'énergie perdue par le ressaut ?

# <span id="page-44-3"></span>**IV – 3 – Réponses**

#### *a)* Quelle est la hauteur du ressaut ?

Calculons y<sub>1</sub>.

$$
v_1 \cdot y_1 \cdot b = Q_0
$$
 soit  $y_1 = \frac{Q_0}{v_1 \cdot b} = \frac{11,3}{6,1 \cdot 6,1} = 0,303 \left[ m \right]$ 

Vérifions que nous sommes en régime torrentiel :

$$
Fr = \frac{v}{\sqrt{g \cdot y_1}} = \frac{6,1}{\sqrt{9,810,303}} = 3,53 > 1
$$

Calculons la valeur de y<sub>2</sub>.

Dans la formule démontrée dans l'exercice précédent, le débit est calculé pour 1 [m] de largeur de canal. Le débit correspondant devient :

$$
Q_v = \frac{11,3}{6,1} = 1,85 \left[ \frac{m^3}{s \cdot m} \right]
$$
  
\n
$$
Q_v^2 = \frac{g}{2} (y_1 + y_2) y_1 \cdot y_2 \text{ soit } 1,85^2 = \frac{9,81}{2} (0,303 + y_2) 0,303 \cdot y_2
$$
  
\n
$$
y_2 = 1,37 [m].
$$

La hauteur du ressaut est donc de 1,37-0,303=1,067[m].

#### *b)* Quelle est l'énergie perdue par le ressaut ?

En appliquant Bernoulli entre (1)et (2), nous obtenons :

$$
\Delta H_{12} = \frac{v_1^2 - v_2^2}{2 \cdot g} + z_1 - z_2
$$
  
avec  $v_2 \cdot y_2 \cdot b = Q_v$  soit  $v_2 = \frac{Q_v}{y_2 \cdot b} = \frac{11}{1,37 \cdot 6,1} = 1,353 [m/s]$ 

**HYDRAULIQUE COURS** *Page 45 sur 48* www.GenieC

$$
\triangle H_{12} = \frac{6,1^2-1,353^2}{2 \cdot g} + 0,303-1,37=0,73 [m].
$$

L'énergie perdue correspond à une perte de chute de 1,7 [mCe], ce qui correspond à une puissance de : *Pu*= $\rho$ ·*g*· $\Delta H_{12}$ ·*Q*<sup>*i*</sup>=1000·9,81·0,73·11,3=80,9*kW*.

Un ressaut correspond à un dissipateur d'énergie !

# <span id="page-46-0"></span>*V – Ressaut – longueur de tablier*

# <span id="page-46-1"></span>**V – 1 – Présentation**

Après être passé par le déversoir de béton d'un barrage, 254,7  $[m^3/s]$  se déversent sur un tablier en béton (n=0,013). La vitesse de l'eau à la base du déversoir est de 12,8 [m/s] et la largeur du tablier est de 54,86 [m]. Les conditions découlement vont produire un ressaut, la profondeur du canal en aval du tablier étant de 3,05 [m].

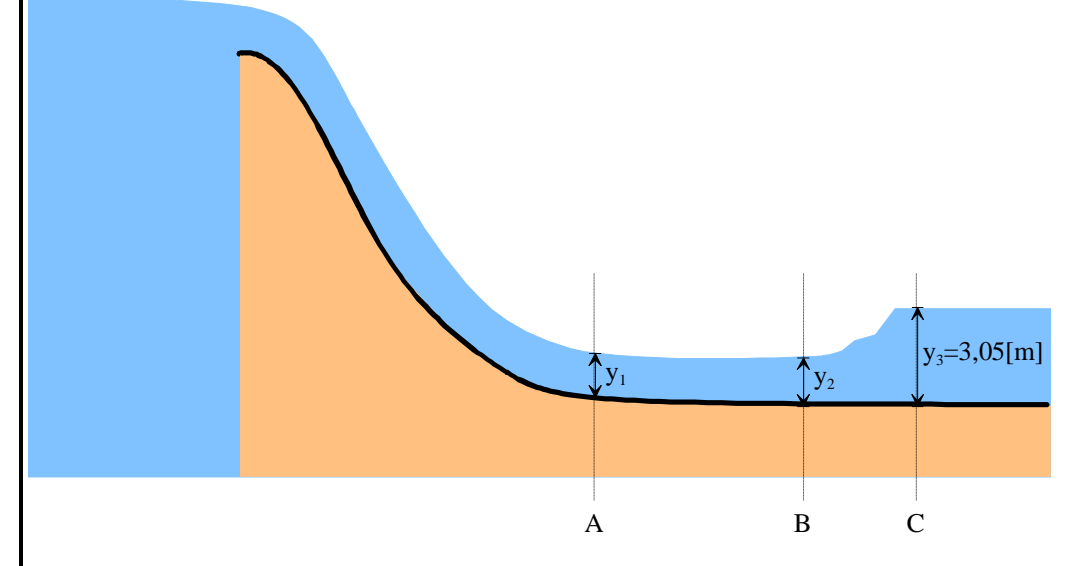

### <span id="page-46-2"></span>**V – 2 – Questions**

Pour que le ressaut s'effectue :

*a)* Quelle doit être la longueur du tablier ?

*b)* Quelle est l'énergie perdue du pied du réservoir au côté aval du ressaut ?

# <span id="page-46-3"></span>**V – 3 – Réponses**

Pour que le ressaut s'effectue : *a)* Quelle doit être la longueur du tablier ? Nous avions la relation :

$$
Q_v^2 = \frac{g}{2} \cdot (y_2 + y_3) \cdot y_2 \cdot y_3 \quad \text{soit} \quad \left(\frac{254.7}{54.86}\right)^2 = \frac{9.81}{2} \cdot (y_2 + 3.05) \cdot y_2 \cdot 3.05
$$
\n
$$
y_2 = 0.418[m]
$$
\n
$$
\text{Comme } Q_v = y_1 \cdot v_1 \quad \text{soit} \quad y_1 = \frac{Q_v}{v_1} = \frac{\frac{254.7}{54.86}}{12.8} = 0.362[m]
$$

Calculons maintenant la longueur AB sur laquelle s'effectue l'écoulement retardé. En appliquant Bernoulli entre (1) et (2) à la surface de l'écoulement, nous obtenons l'équation suivante :

www.GenieCiv

**HYDRAULIQUE COURS** *Page 47 sur 48*

$$
\frac{P_1}{\rho \cdot g} + y_1 + \frac{V_1^2}{2 \cdot g} - I \cdot L = \frac{P_2}{\rho \cdot g} + y_2 + \frac{V_2^2}{2 \cdot g}
$$
\n
$$
L = \frac{y_1 + \frac{V_1^2}{2 \cdot g} - y_2 - \frac{V_2^2}{2 \cdot g}}{I} = \frac{y_1 + \frac{V_1^2}{2 \cdot g} - y_2 - \frac{V_2^2}{2 \cdot g}}{\left(\frac{n \cdot Qv}{S \cdot R_h^{\frac{2}{3}}}\right)^2} \quad \text{avec} \quad \begin{cases} y_1 = 0.362[m] & \text{et } y_2 = 0.418[m] \\ n = 0.013 \\ R_h \approx \frac{y_1 + y_2}{2} = \frac{0.418 + 0.362}{2} = 0.39[m] \\ V_{\text{mov}} \approx \frac{v_1 + v_2}{2} = \frac{12.8 + \frac{254.7}{54.86 \cdot 0.418}}{2} = 11.95 \left[\frac{m}{s}\right] \end{cases}
$$

www.GenieCivilPDF.com

Nous obtenons L=24,39 [m].

 $\overline{2}$ 

Comme la longueur du ressaut est comprise entre  $4,3$  et  $5,2$  y<sub>3</sub>, nous obtenons : Ltotale=24,39+5\*3,05=40 [m]

#### *b)* Quelle est l'énergie perdue du pied du réservoir au côté aval du ressaut ?

 $\overline{L}$ 'énergie dissipée se mesure dans un premier temps en appliquant Bernoulli entre (2) et (3) :

$$
\Delta H_{13} = \frac{v_1^2 - v_3^2}{2 \cdot g} + z_2 - z_3 = \frac{12.8^2 - 1.52^2}{2 \cdot 9.81} + 0.362 - 3.05 = 5.54 \left[ mCe \right]
$$

Ce qui nous fait une puissance dissipée de:

*P* =  $\rho \cdot g \cdot Q_v \cdot \Delta H_{13} = 1000 \cdot 9,81 \cdot 254,7 \cdot 5,54 = 13842[kW]$